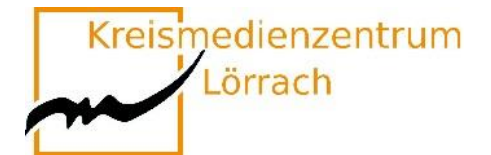

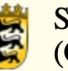

# **Medienkompetenztag 2023**

### **Online-Veranstaltung**

**Kreismedienzentrum Lörrach Seminar für Ausbildung und Fortbildung der Lehrkräfte Lörrach (Grundschule)**

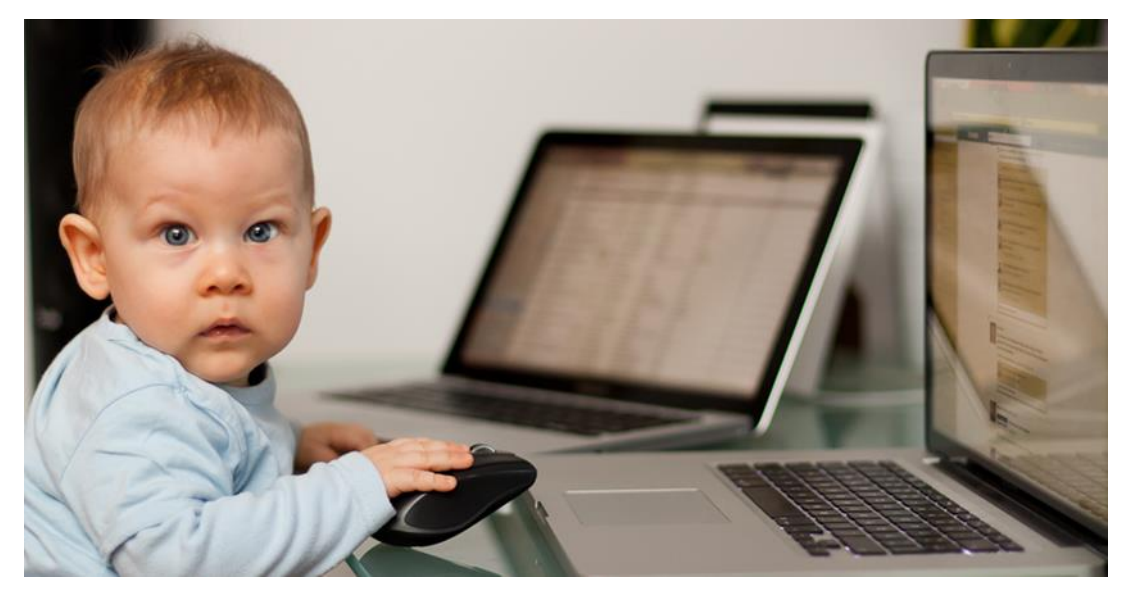

Bildquelle: "Moritz Wade - www.familiewade.de"

### **23. Mai 2023 von 08:30 Uhr bis 17:00 Uhr**

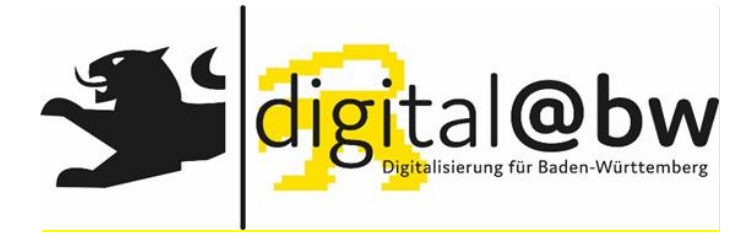

**Seite 1 [zurück](#page-1-0) Baden-Württemberg im Rahmen von digital@bw statt.Dieser Medienkompetenztag findet in Kooperation mit dem Landesmedienzentrum**

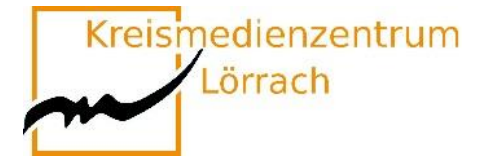

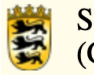

## **Inhaltsverzeichnis**

<span id="page-1-0"></span>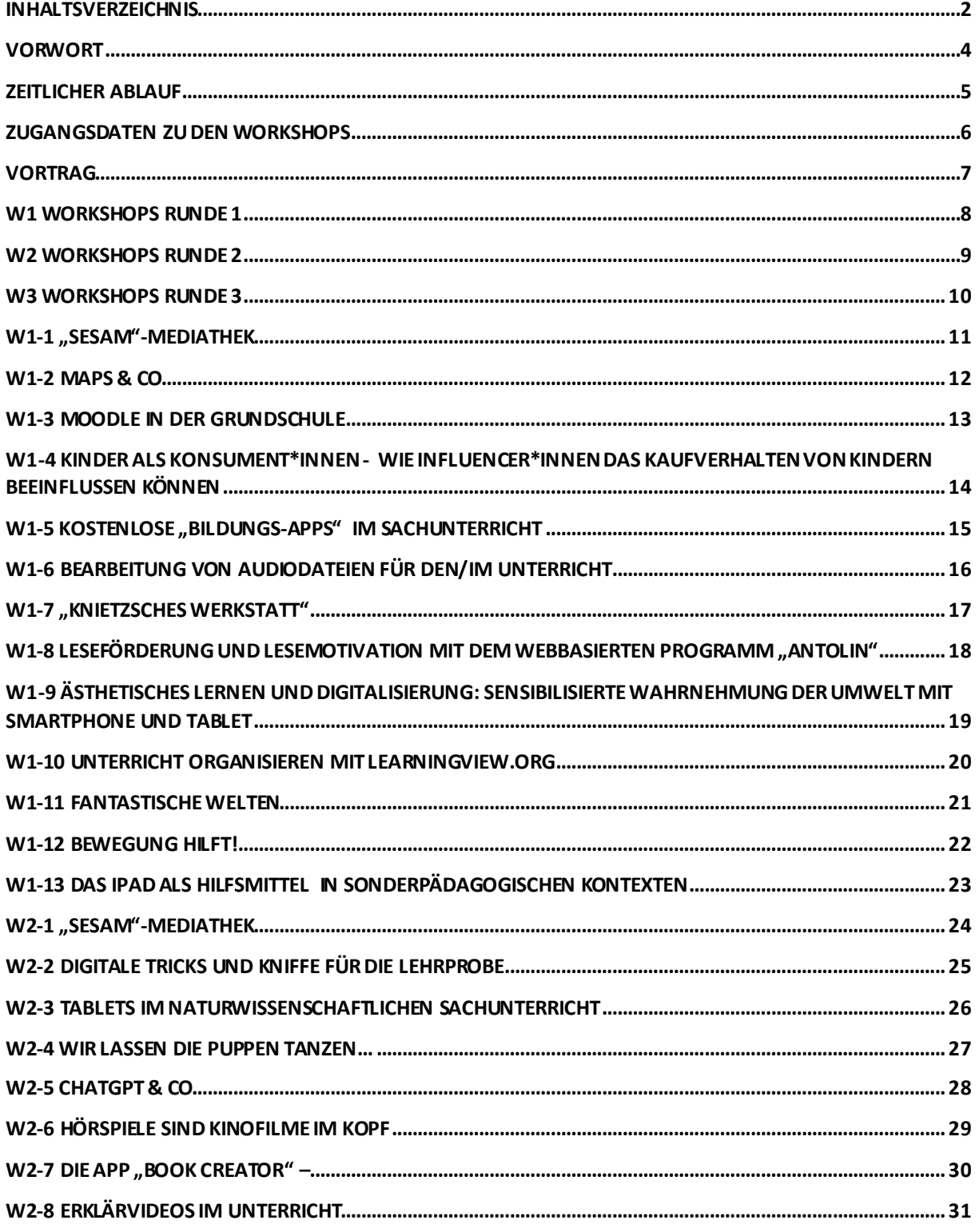

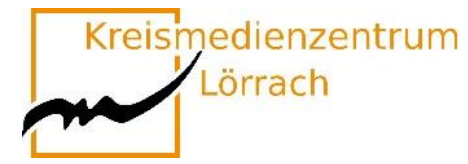

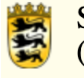

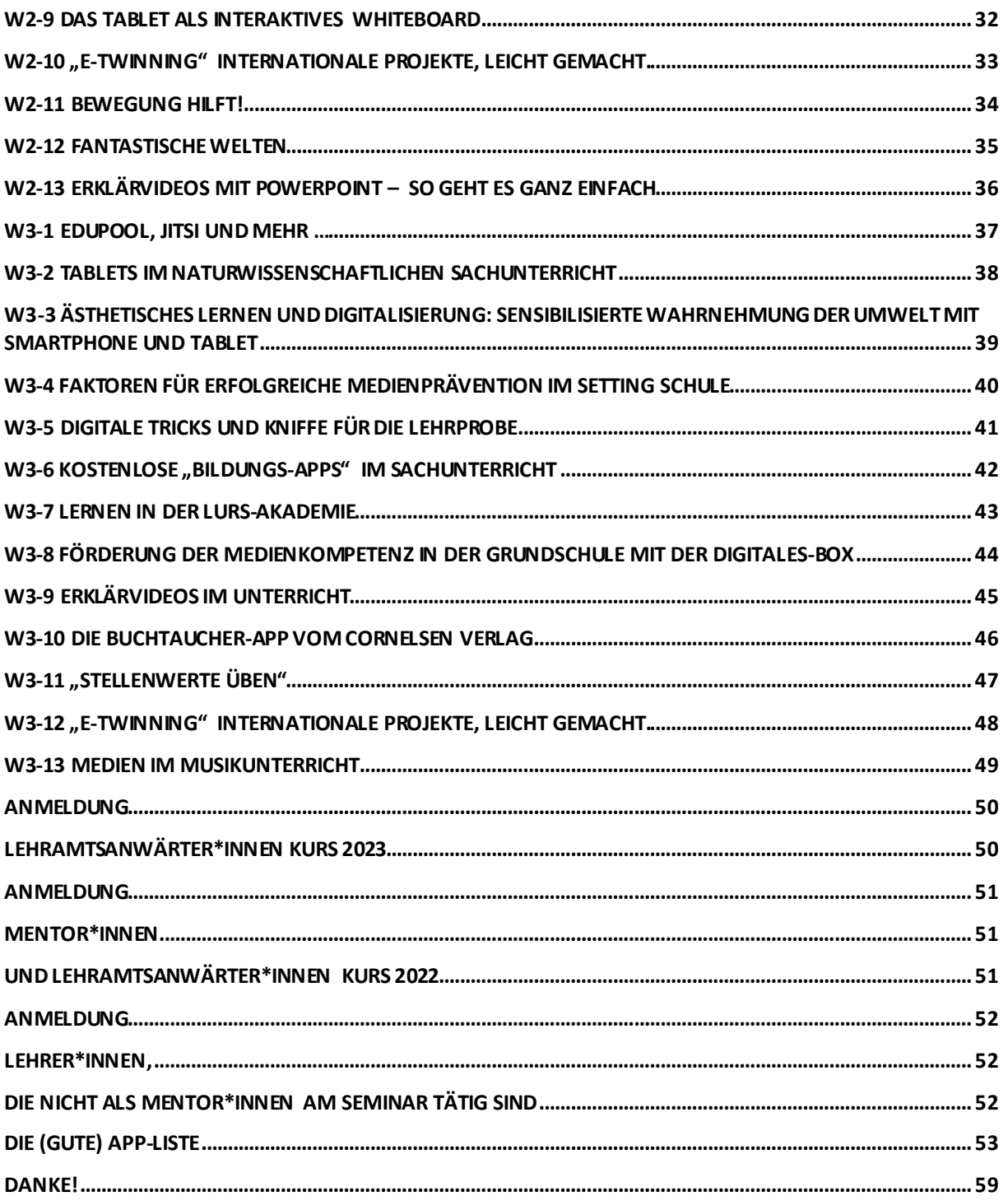

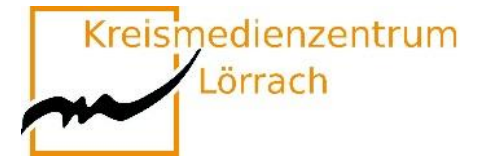

### **Vorwort**

<span id="page-3-0"></span>Viele Schulen befanden sich noch in der digitalen Kreidezeit, als Corona kam und das Klassenzimmer in die virtuelle Welt verlegt wurde. Schnell mussten digitale Lösungen für das Lehren und Lernen gefunden und Tafeln und Kreide durch Online-Lernplattformen ersetzt werden. Insgesamt gab die Pandemie der digitalen Entwicklung in den Schulen einen Schub, doch trotzdem sieht de[r nationale Bildungsbericht](https://www.bildungsbericht.de/de) bei der Digitalisierung in den Schulen noch großen Nachholbedarf. Der Einsatz digitaler Medien zum informellen Lernen in der Freizeit sei selbstverständlich. Innerhalb von Bildungseinrichtungen ist das jedoch seltener der Fall. Digitale Kompetenzen seien bei Schülerinnen und Schülern "ausbaufähig"

Medien haben wir dank Smartphone, Tablet und Co. in unserem digitalen und mobilen Alltag immer dabei. Wer medienkompetent ist, kann die Chancen der neuen Medien nutzen und ihre Risiken minimieren. Der kompetente Umgang mit Medien hat sich so zu einer Kulturtechnik entwickelt, die so wichtig ist wie Lesen und Schreiben. Sie fordert jeden Einzelnen, Kinder wie Erwachsene, heraus und entscheidet in hohem Maße darüber, welche Partizipations- und Bildungspotenziale sich dem Einzelnen in der Gesellschaft erschließen.

In der Grundschule spielt die Medienbildung eine entscheidende Rolle, da Kinder in dieser Phase ihres Lebens die Grundlagen für das zukünftige Lernen und die Auseinandersetzung mit digitalen Medien legen. Die Vermittlung von Medienkompetenz in der Grundschule ist deshalb von großer Bedeutung, um den Schülerinnen und Schülern den verantwortungsbewussten Umgang mit Medien zu vermitteln und sie für die Chancen und Risiken der digitalen Welt zu sensibilisieren. Dazu gehört auch, dass sie lernen, digitale Medien nicht nur passiv zu konsumieren, sondern aktiv und kreativ zu nutzen.

Die Medienbildung in der Grundschule bildet somit die Grundlage für eine erfolgreiche Teilhabe an der digitalen Gesellschaft.

Besonders gefragt sind nun Kolleginnen und Kollegen, die Schulen an die technischen Möglichkeiten des 21. Jahrhunderts heranführen und dadurch eine zeitgemäße Bildung in einer digitalisierten Welt ermöglichen.

Das Gesamtkonzept der Medienbildung des Seminar Lörrach ist darauf ausgelegt, die Lehramtsanwärter\*innen auf die digitale Welt in den Schulen vorzubereiten, so dass sie in die Lage versetzt werden, die digitalen Werkzeuge als Ergänzung zum analogen Unterricht zu nutzen. Mit dem Hauptvortrag und den Workshops wollen wir am Medienkompetenztag neben den Lehramtsanwärter\*innen auch Mentor\*innen oder andere Lehrkräfte auf diesem Weg begleiten.

Stefan Eigel

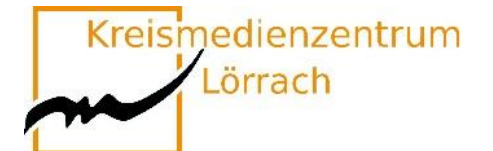

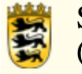

## **Zeitlicher Ablauf**

<span id="page-4-0"></span>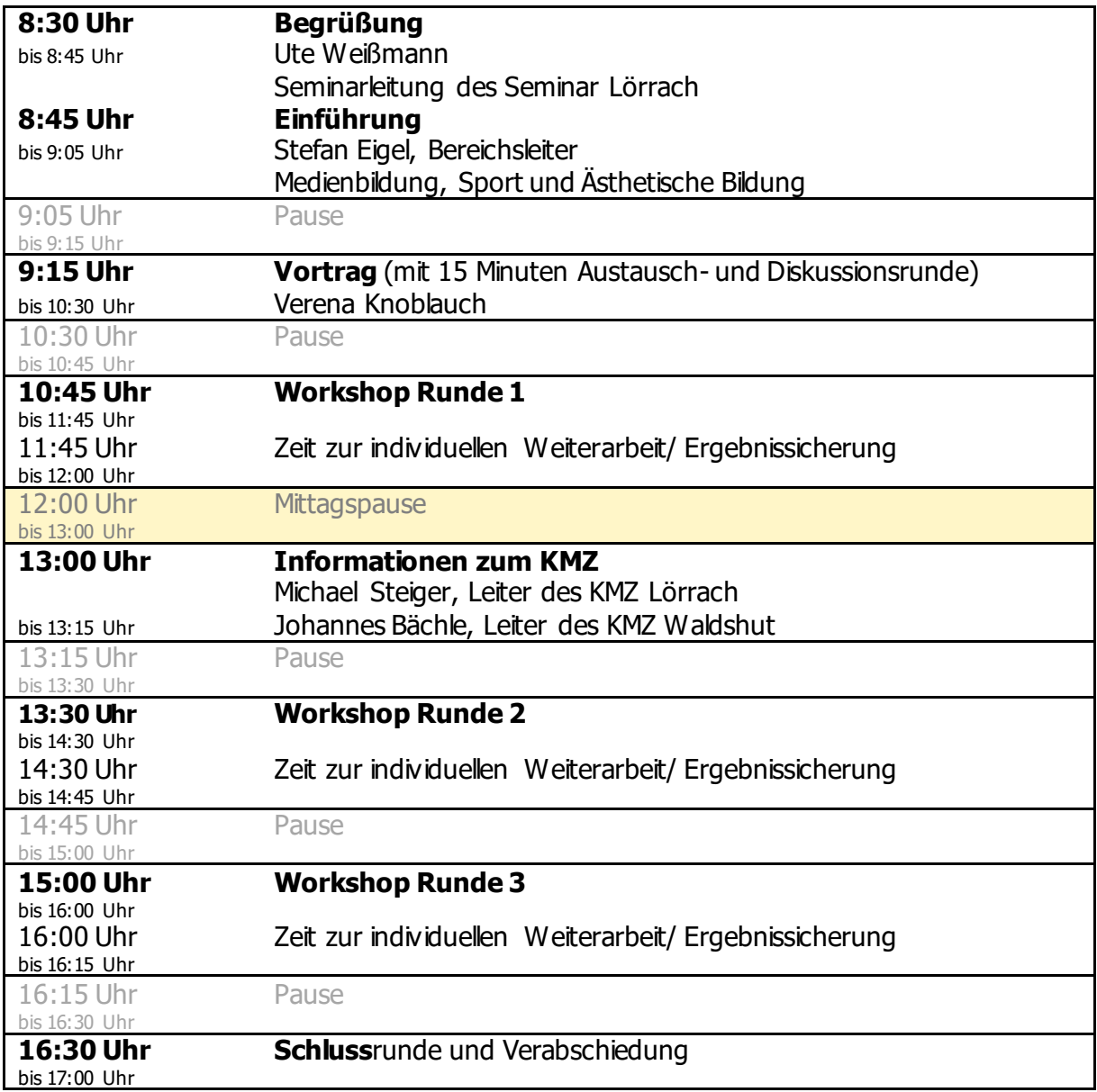

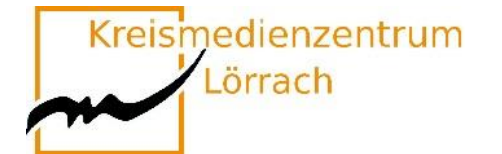

## <span id="page-5-0"></span>**Zugangsdaten zu den Workshops**

Die Zugangsdaten zum Einstiegsvortrag, zu den einzelnen Online-Workshops und zu den Reflexionsrunden des Medienkompetenztages finden Sie in der Übersichtstaskcard des Medienkompetenztages 2023:

[https://sem-bw.taskcards.app/board/3e8c419f-dbb0-4f92-96dd-90c48f978d49?to](https://sem-bw.taskcards.app/board/3e8c419f-dbb0-4f92-96dd-90c48f978d49?token=3fa66f82-ce5b-4873-aa04-a17c01075d67)[ken=3fa66f82-ce5b-4873-aa04-a17c01075d67](https://sem-bw.taskcards.app/board/3e8c419f-dbb0-4f92-96dd-90c48f978d49?token=3fa66f82-ce5b-4873-aa04-a17c01075d67)

Auf den weiteren Seiten des Themenheftes wird der Kurzlink zur Taskcard verwendet:

<https://t1p.de/zugangsdaten>

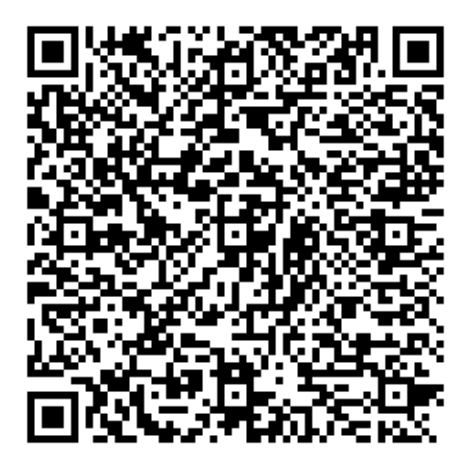

**Bei Workshops mit iPads wird dringendempfohlen, dem Meeting-Raum mit einem separaten Gerät (Laptop, PC) beizutreten.**

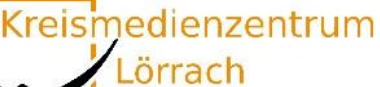

## **Vortrag**

## <span id="page-6-0"></span>Tablets in der Grundschule - wer wischt der denkt nicht?

Durch die Erfahrungen der coronabedingten Schulschließungen ist Digitalisierung im Bildungsbereich kein Randthema mehr. Viel Geld wurde in Leih- und Dienstgeräte investiert. Umso wichtiger ist es, die Frage nach dem WIE nicht aus den Augen zu verlieren. Denn die Sehnsucht nach der gewohnten "Normalität" ist groß. Leicht tappen wir dadurch in die Falle, die Chance der Digitalisierung lediglich darin zu sehen, alle herkömmlichen Prozesse 1:1 ins Digitale zu übertragen, um die Herausforderungen der Krise zu meistern und um anschließend in Altbekanntes zurückzufallen. Doch was bedeutet Lernen in einer Kultur der Digitalität? Und können Grundschulkinder das überhaupt schon?

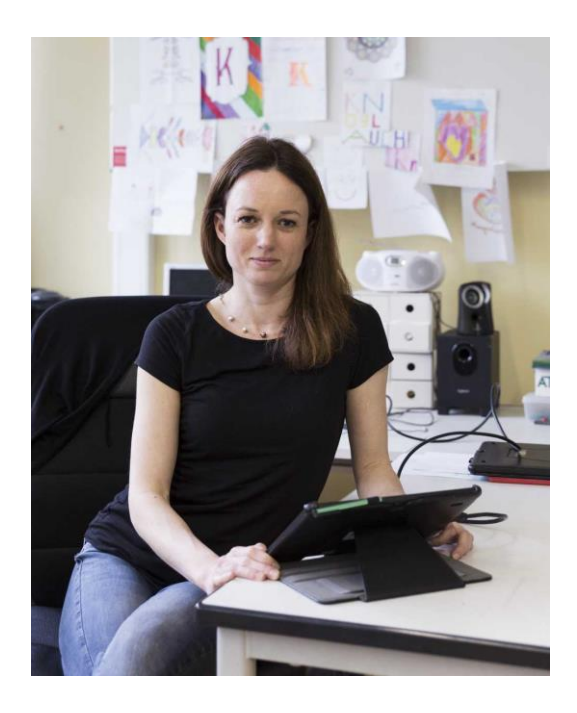

Verena Knoblauch arbeitet als **Grundschullehrerin und medienpädagogische Beraterin für Grund- und Mittelschulen in Nürnberg**. Sie ist außerdem bundesweit in der Lehrkräftefortbildung, als Referentin und Autorin tätig und Gründungsmitglied des Instituts für zeitgemäße Prüfungskultur.

<span id="page-7-0"></span>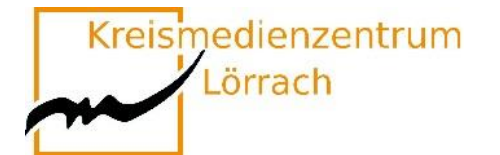

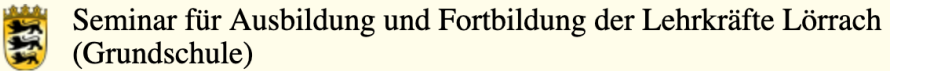

### **W1 Workshops Runde 1**

### **10:45 Uhr bis 11:45 Uhr**

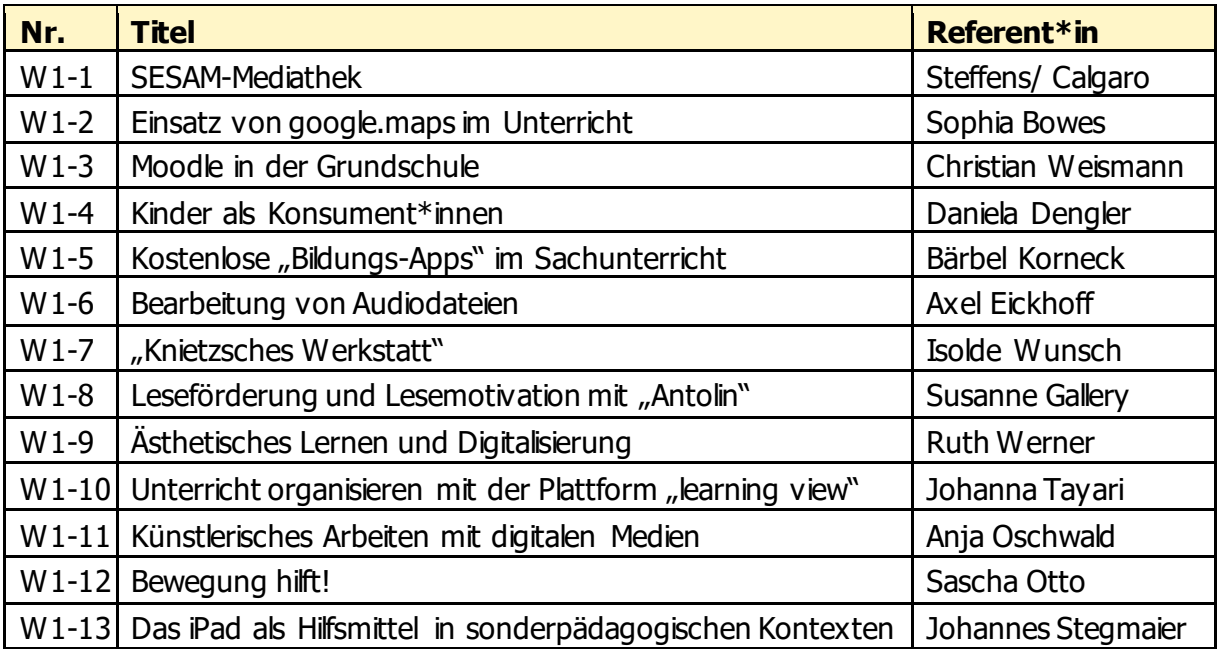

**Bei Workshops mit iPads wird dringend empfohlen, dem Meeting-Raum mit einem separaten Gerät (Laptop, PC) beizutreten.**

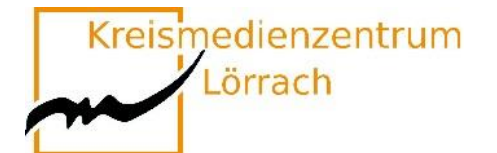

### <span id="page-8-0"></span>**W2 Workshops Runde 2**

纂

#### **13:30 Uhr bis 14:30 Uhr**

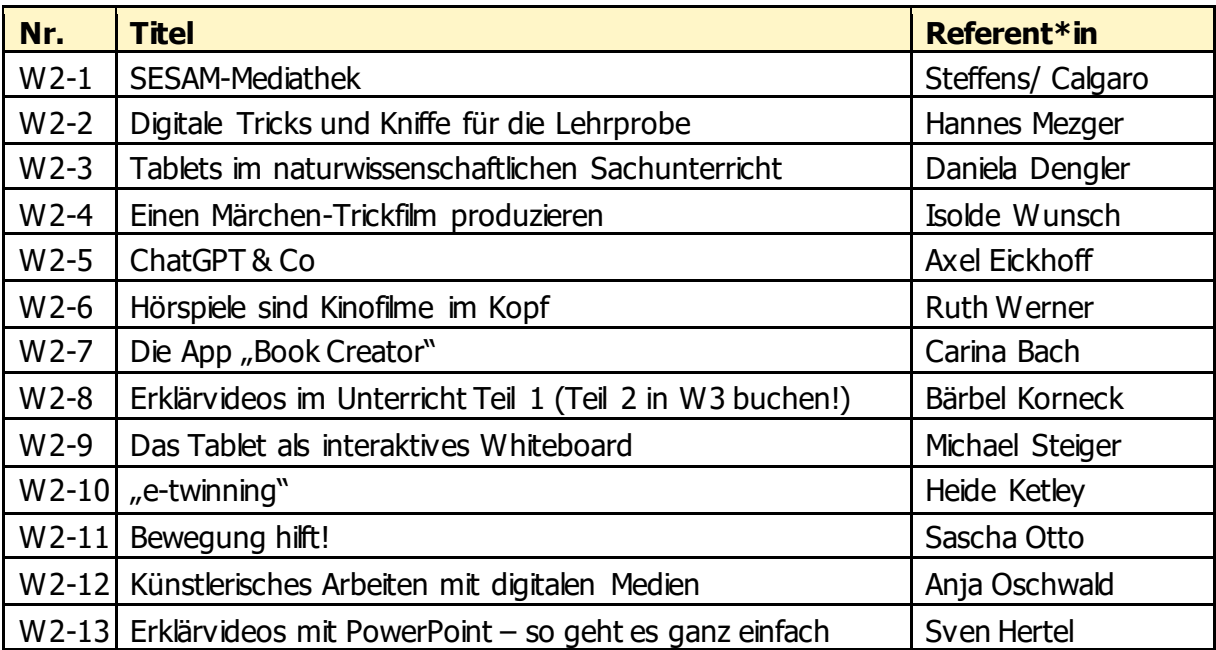

**Bei Workshops mit iPads wird dringend empfohlen, dem Meeting-Raum mit einem separaten Gerät (Laptop, PC) beizutreten.**

<span id="page-9-0"></span>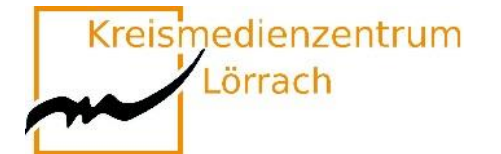

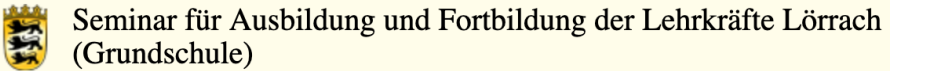

## **W3 Workshops Runde 3**

### **15:00 Uhr bis 16:00 Uhr**

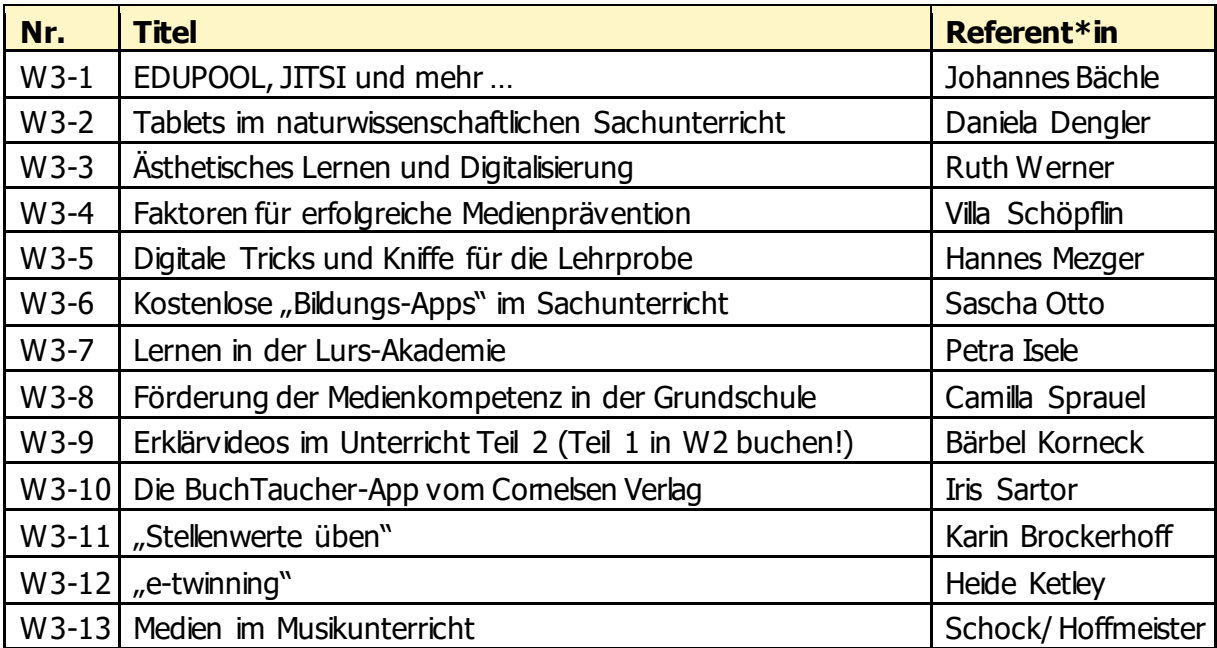

#### **Bei Workshops mit iPads wird dringend empfohlen, dem Meeting-Raum mit einem separaten Gerät (Laptop, PC) beizutreten.**

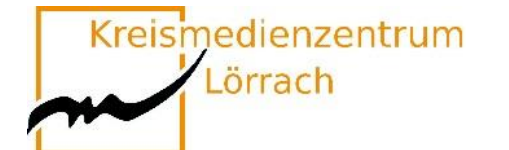

## <span id="page-10-0"></span>**W1-1 "SESAM"-Mediathek**

#### **Material finden, bereitstellen und einbinden**

#### **Didaktisch geprüfte Unterrichtsmedien für alle Fächer und Schularten**

Es ist gar nicht so leicht, im großen Sammelsurium des Internets passende Materialien für den Unterricht zu finden, die auch noch unbedenklich sind.

In dieser Fortbildung lernen Sie die SESAM-Mediathek kennen, in welcher Sie kostenfreie und didaktisch geprüfte Unterrichtsmedien für alle Fächer und Schularten finden. Dort können Sie schnell und einfach passende Materialien auswählen und in Ihren Unterricht einbinden.

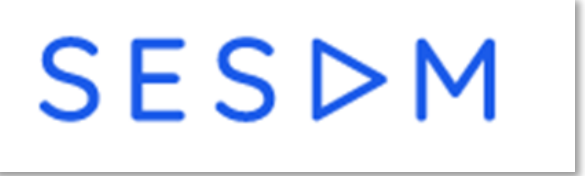

In dieser Schulung lernen Sie anhand praktischer Beispiele

- $→$  **den Aufbau der SESAM-Mediathek kennen,**
- **wie Sie auf SESAM recherchieren,**
- **wie Sie Inhalte herunterladen und streamen können,**
- **wie Sie Merklisten anlegen,**
- **wie Sie Medien an Lernende austeilen können,**
- **wie Sie SESAM im Unterricht integrieren können.**

**Um an der Fortbildung teilnehmen zu können, benötigen Sie einen aktuellen SESAM-Account. Diesen sollten Sie unter <https://sesam.lmz-bw.de/media-center-select> oder an Ihrem Kreismedienzentrum anfordern.**

#### **Bettina Steffens Stefan Calgaro**

Fortbildnerin im Bereich Medienbildung Fortbildner im Bereich Medienbildung [bsteffens@lmz-bw.de](mailto:bsteffens@lmz-bw.de) scalgaro@lmz-bw.de Landesmedienzentrum Landesmedienzentrum

#### **Die Zugangsdaten für diese Veranstaltung finden Sie hier:**

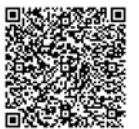

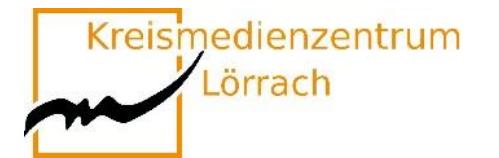

### <span id="page-11-0"></span>**W1-2 Maps & Co**

#### **Wie alltägliche Apps wie "Google Maps" im Unterricht zum Einsatz kommen können.**

Unser Alltag ist geprägt vom Einsatz verschiedener Medien- gerade das Handy ist ein ständiger Begleiter- dabei ist die tägliche Nutzung von Apps wie "Google Maps" oder "Fotos" für die Meisten kaum noch wegzudenken.

Doch wie können wir diese alltäglichen Tools sinnvoll und zielführend im Unterricht einsetzen?

Welche Chancen bieten sie zur Erschließung von gewissen Themenbereichen?

Welche neuen Möglichkeiten bieten sie im Hinblick auf den Umgang mit Heterogenität?

Wie können prozessbezogene Kompetenzen durch ihren Einsatz in den Fokus gerückt werden?

In diesem Workshop wird das Potenzial von "Google Maps", "Fotos" und Co. betrachten und verschieden Einsatzmöglichkeiten erforscht. Ein Schwerpunkt liegt hier auf dem praktischen Einsatz im Mathematikunterricht der Grundschule. Neben der allgemeinen Auseinandersetzung sollen konkrete Einsatzmöglichkeiten und Einheiten vorgestellt werden und als Anregung für den eigenen Unterricht dienen.

**Sie benötigen Google Maps für diesen Workshop.**

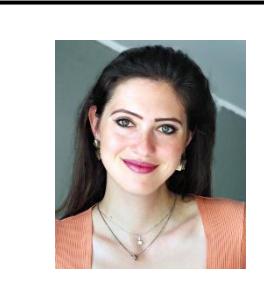

**Sophia Bowes** Lehramtsanwärterin Kurs 2022 Sophia.bowes@seminar-loerrach.de Seminar für Ausbildung und Fortbildung der Lehrkräfte Lörrach

**Die Zugangsdaten finden Sie hier:**

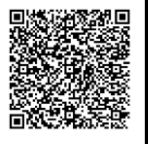

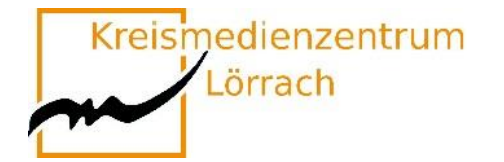

## <span id="page-12-0"></span>**W1-3 Moodle in der Grundschule**

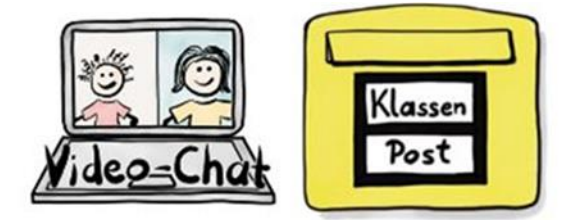

Zugeschnitten auf die Bedürfnisse von Grundschulen ist Moodle eine datenschutzkonforme Lernplattform, mit deren Hilfe die Lernenden einen ersten Zugang zum Internet finden und den Umgang mit digitalem Unterrichtsmaterial erlernen.

Dabei kann Moodle optisch und didaktisch ansprechend und niederschwellig gestaltet werden, sodass die vielfältigen Möglichkeiten auch besonders in den ersten Schuljahren angewandt werden können.

Zu den Einsatzszenarien in der Grundschule zählen das einfache Hinzufügen von und Arbeiten mit digitalen Unterrichtsinhalten sowie das Bereitstellen von Links zu externen Materialien. Kommunikations- und Feedbackmöglichkeiten über Text, Bild und Audio sind darüber hinaus niederschwellige Werkzeuge des Lernmanagementsystems (LMS) Moodle.

In diesem Workshop werden wir digitales Unterrichtmaterial suchen, finden und den Schüler\*innen in Moodle bereitstellen.

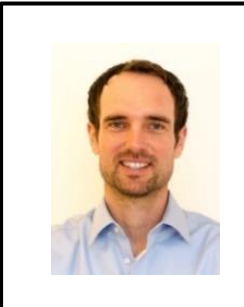

**Christian Weismann** Schulnetzberater cweismann@lmz-bw.de Kreismedienzentrum Lörrach

**Die Zugangsdaten finden Sie hier:**

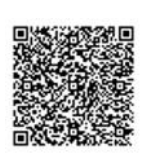

Kreismedienzentrum

Lörrach

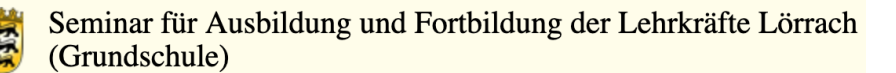

### <span id="page-13-0"></span>**W1-4 Kinder als Konsument\*innen - Wie Influencer\*innen das Kaufverhalten von Kindern beeinflussenkönnen**

Der Perspektivrahmen Sachunterricht benennt das Untersuchen von Maßnahmen zur Beeinflussung von Kaufentscheidungen (z.B. Werbung) bei Kindern sowie die Reflexion des Gebrauchs, des Konsums und der Wirkung von Medien als bedeutsame Themenfelder in der Grundschule.

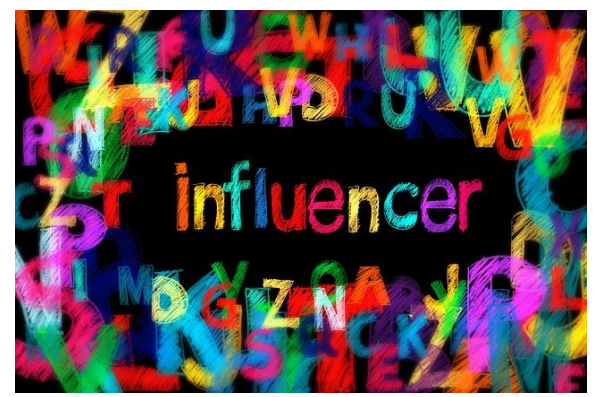

Im Rahmen dieses Impulsworkshops wollen wir vor diesem Hintergrund gemeinsam auf "Kinder als aktive Konsument\*innen" blicken und die Bedeutung von Influencer\*innen-Videos auf deren Kaufentscheidungen reflektieren.

Neben Grundlageninformationen, einer Selbstreflexion im Themenfeld und dem Kennenlernen exemplarischer Influencer\*innen-Videos **soll ein eigener Clip gefilmt werden**. Diese Methode wird abschließend bezüglich ihres Einsatzes in der Grundschule reflektiert. Sie benötigen hierzu die **Kamerafunktion Ihres Smartphones oder Tablets.**

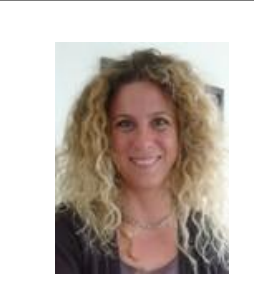

**Daniela Dengler** Fachleiterin Naturwissenschaften daniela.dengler@seminar-loerrach.de Seminar für Ausbildung und Fortbildung der Lehrkräfte Lörrach

**Die Zugangsdaten finden Sie hier:**

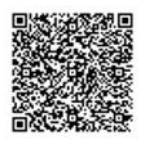

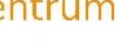

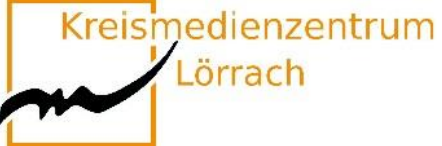

## <span id="page-14-0"></span>**W1-5 Kostenlose "Bildungs-Apps" im Sachunterricht**

#### **Wo liegen Chancen und Grenzen? Ein App-Check**

Bildung für nachhaltige Entwicklung und "Digitale Bildung" haben viel gemeinsam. Zu den wichtigsten Zielen gehört jeweils, eine aktive Teilhabe an der Gesellschaft zu ermöglichen. So ist ein Zugriff auf kostenfreie "Bildungs-Apps" für Handys und Tablets ein richtiger Schritt in Richtung Bildungsteilhabegerechtigkeit. Der Einsatz von Apps im Sachunterricht eröffnet dem Lernenden vielfältige Möglichkeiten, das eigene Wissen aktiv und selbstgesteuert anzueignen. Gute Apps fördern Aktivitäten wie entdecken, Probleme lösen, kooperieren, recherchieren, kategorisieren, konstruieren, imitieren, einprägen, üben oder anwenden.

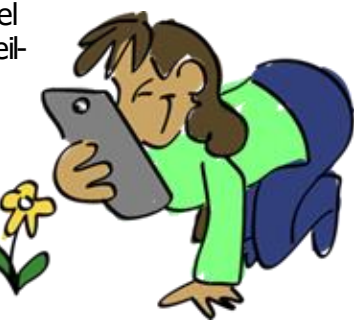

In vielen Fällen lassen sich die Standardfunktionen von Smartphones/Tablets gut als Werkzeug einsetzen. So können zum Beispiel Erkundungen innerhalb und außerhalb der Schule mittels Kamera, Tonaufzeichnung oder Notizfunktion aufgezeichnet werden. Eine Reihe von kostenlosen themenspezifischen Apps vermitteln Wissen zu Natur- und Nach-

haltigkeitsthemen oder unterstützt das nachhaltige Handeln im Alltag.

Es erfolgt eine kritische Auseinandersetzung bezüglich Einsatzmöglichkeiten der Apps im (Sach-) Unterricht.

Die Teilnehmerinnen und Teilnehmer werden gebeten **im Vorfeld** die kostenlosen Sachunterricht-Apps herunterzuladen:

- $\rightarrow$  NABU Vogelwelt (können auch auf das eigene Handy geladen werden)
- $\rightarrow$  Pl@ant Net (können auch auf das eigene Handy geladen werden)
- $\rightarrow$  Google Earth (können auch auf das eigene Handy geladen werden)
- $\rightarrow$  Haus der kleinen Forscher (z.B. Kevin's Kettenschaltung, Energie Wimmelapp)

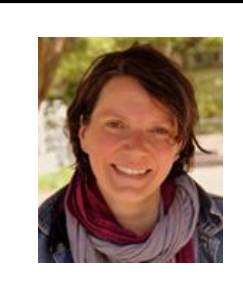

#### **Barbara Korneck**

Bereichsleiterin Sachunterricht und Bildung für nachhaltige Entwicklung Barbara.korneck@seminar-loerrach.de Seminar für Ausbildung und Fortbildung der Lehrkräfte Lörrach

**Die Zugangsdaten finden Sie hier:**

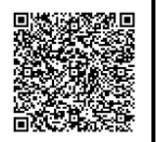

Kreismedienzentrum Lörrach

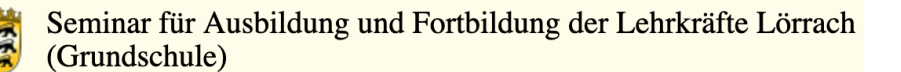

### <span id="page-15-0"></span>**W1-6 Bearbeitung von Audiodateien für den/im Unterricht**

Dieser Workshop soll Ihnen die Möglichkeit geben, Anregungen zu bekommen und erste Erfahrungen zu sammeln für die Arbeit im entsprechenden blended learning Kurs in der Medienpädagogik.

Ihre Umsetzung kann sowohl mit dem Schwerpunkt "Medienkompetenz der SuS" als auch "Medieneinsatz im Unterricht" und "Mediennutzung zur Arbeitserleichterung" sein. Im Workshop werden Ideen für die Durchführung unter Berücksichtigung der unterschiedlichen Schwerpunkte aufgezeigt.

#### **Als Tonbearbeitungssoftware kommt audacity zum Einsatz.**

**Teilnehmer\*innen an diesem Workshop müssen im Vorfeld das Programm Audacity auf Ihrem Rechner (Windows oder Mac) installieren. Der Rechner muss einen Mikroeingang haben und Ton abspielen können.**

**Die entsprechenden Programmdateien und eine Anleitung zur Installation erhalten Sie nach der Anmeldung zu diesem Workshop.**

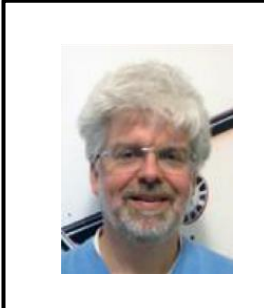

**Axel Eickhoff** Bereichsleiter Pädagogik axel.eickhoff@seminar-loerrach.de Seminar für Ausbildung und Fortbildung der Lehrkräfte Lörrach

**Die Zugangsdaten finden Sie hier:**

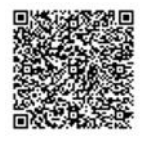

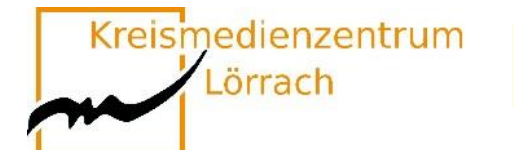

## <span id="page-16-0"></span>**W1-7 "Knietzsches Werkstatt"**

### **Eine App für kreative Geschichtenschreiber\*innen**

Mit der Knietzsche - App schreiben Kinder eigene Geschichten rund um die Figur Knietzsche, einem kleinen Philosophen.

Knietzsche beschäftigt sich mit philosophischen Fragen, sozialen & ökologischen Problemen, aber auch aktuellen Fragen, wie dem Umgang mit den Medien.

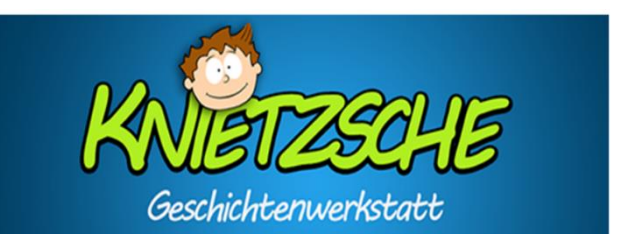

Ausgehend von kurzen Filmen, können die Vor- und Grundschulkinder bei diesem Storytelling-Tool auf vielfältige Spiel- und Gestaltungsmöglichkeiten zugreifen und ihre eigenen Bücher mit oder ohne Text herstellen.

In dem Workshop wird Ihnen ein Überblick über die App und deren Begleitmedien gegeben, sowie die Möglichkeit eingeräumt im Austausch mit Kolleg\*innen die **kostenfreie App** zu erproben und sich über unterschiedliche Einsatzmöglichkeiten auszutauschen.

- **→ [www.knietzsche.com](http://www.knietzsche.com/)**
- → [www.planet-wissen.de](http://www.planet-wissen.de/)
- → [www.planet-schule.de](http://www.planet-schule.de/)
- → [www.pädagogischer-medienpreis.de](http://www.pädagogischer-medienpreis.de/)

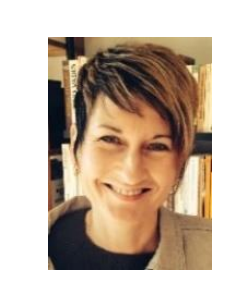

#### **Isolde Wunsch**

Fachleiterin Deutsch isolde.wunsch@seminar-loerrach.de Seminar für Ausbildung und Fortbildung der Lehrkräfte Lörrach

**Die Zugangsdaten finden Sie hier:**

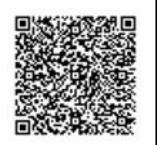

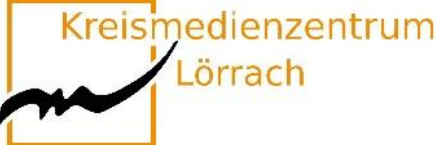

### <span id="page-17-0"></span>**W1-8 Leseförderung und Lesemotivation**  mit dem webbasierten Programm "Anto**lin"**

#### Förderung der Lesemotivation und Lesekompetenz mit "Antolin"

Die wichtigste Aufgabe des Deutschunterrichts ist es, Freude im Umgang mit Sprache zu wecken, um Kinder zum Sprechen, Lesen und Schreiben zu motivieren (vgl. Leitgedanken BP Deutsch 2016).

Das webbasierte Programm "Antolin" hat das Ziel, die Kinder durch die Nutzung digitaler Medien und den Quizcharakter zum Lesen zu animieren. Nachdem die Schüler\*innen ein selbst gewähltes Buch gelesen haben, beantworten sie Quizfragen nach dem Multiple-Choice-Verfahren. Das Ergebnis wird auf der Schülerseite gespeichert. Die Ergebnisse und der Lernfortschritt können von der Lehrperson stets verfolgt werden.

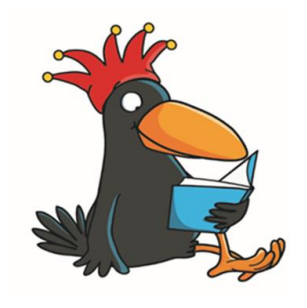

www.antolin.de © Westermann Gruppe Illustration: Iris Blanck

Sie lernen die Funktionsweise von Antolin kennen, erproben Antolin und setzen sich kritisch damit auseinander.

**Sie können Antolin über Ihr digitales Endgerät nutzen.**

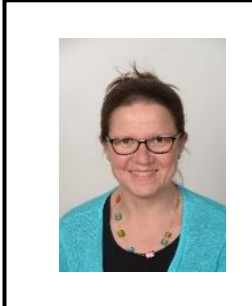

#### **Susanne Gallery**

Ausbildungslehrkraft Deutsch Susanne.gallery@seminar-loerrach.de Seminar für Ausbildung und Fortbildung der Lehrkräfte Lörrach

**Die Zugangsdaten finden Sie hier:**

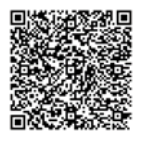

Kreismedienzentrum

Lörrach

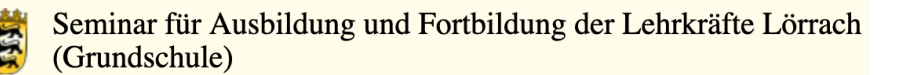

### <span id="page-18-0"></span>**W1-9 Ästhetisches Lernen und Digitalisierung: Sensibilisierte Wahrnehmung der Umwelt mit Smartphone und Tablet**

#### **"Man sieht oft etwas hundert Mal, tausend Mal, ehe man es zum allerersten Mal wirklich sieht." Christian Morgenstern**

Beim **Ästhetischen Lernen** geht es darum, die Wahrnehmungsfähigkeit der Kinder anzubahnen bzw. zu fördern, um die Grundlage für eine allseitige Bildung zu bilden. Neurowissenschaftliche Forschungen belegen, dass die Schulung der intensiven, aufmerksamen, entdeckenden, emotionalen Sinneswahrnehmung Ausgangsbasis für nachhaltige Lernprozesse und die Entwicklung sozialer Kompetenzen ist.

Durch die Digitalisierung hat sich der Medienkonsum auch schon bei Kindern massiv gesteigert. Zum einen verlagert sich die Weitergabe von sprachlichen auf visuelle Informationen, zum anderen haben sich auch die Taktung und Menge der zu verarbeiteten Informationen gesteigert, was zu einer Abflachung der Wahrnehmungssensibilität durch Reizüberflutung führt.

#### **Ästhetisches Lernen und Digitalisierung - ein Widerspruch?**

Bei dem Workshop geht es um die (Weiter-)Entwicklung der Wahrnehmung. Kinder sollen Ihre Umwelt bewusst erleben, wahrnehmen sowie visuell und akustisch festhalten. Die Fotografierund Aufnahmefunktion am Tablet oder Smartphone ermöglichen ein Festhalten dieser Wahrnehmungen. Weitere digitale Bearbeitungen ermöglichen eine Vielzahl von digital entwickelten Produkten im Kontext Ästhetischen Lernens in der Grundschule. Ziele des Impulsworkshops:

Die Teilnehmer\*innen haben…

- **→ eine kurze Einführung in die Konzeption des Ästhetischen Lernens erhalten.**
- → die nahe Umwelt durch Foto- und Audioaufnahmen differenziert wahrge**nommen, Eindrücke festgehalten und weiterbearbeitet.**
- **ihre eigene Handlungserfahrung reflektiert.**
- **Einsatzmöglichkeiten für den Schulalltag kennen gelernt und diskutiert.**

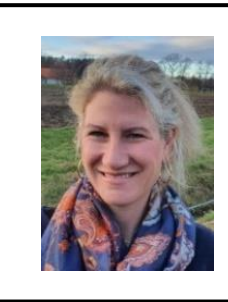

**Ruth Werner** Fachleiterin Musik ruth.werner@seminar-loerrach.de Seminar für Ausbildung und Fortbildung der Lehrkräfte Lörrach

**Die Zugangsdaten finden Sie hier:**

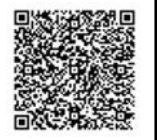

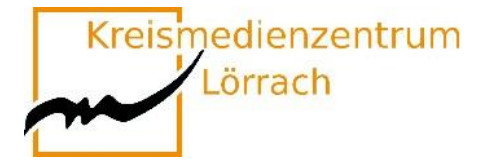

## <span id="page-19-0"></span>**W1-10Unterricht organisieren mit learningview.org**

Immer wieder stehen wir als Lehrpersonen vor der Herausforderung, wie wir unsere Unterrichtsinhalte übersichtlich, nachhaltig aber auch zugänglich für Schüler\*innen und / oder Kolleg\*innen organisieren können.

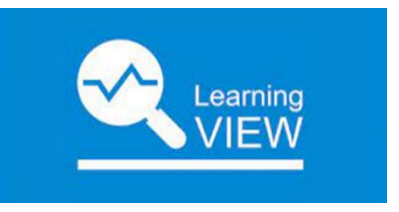

Mit der App "learningview" ist all dies möglich.

Im Workshop werden Sie nach einer kurzen Einführung in die App selbst ans Ausprobieren gehen. Dabei begeben Sie sich sowohl in die Rolle von Lehrpersonen als auch von Lernenden.

Sie erfahren, wie sie eigene (digitale) Inhalte, aber auch im Internet verfügbare Medien oder Informationen im Rahmen von beispielsweise einer Unterrichtseinheit organisieren und zugänglich machen können. Sie erstellen Aufgaben unterschiedlichen Typs für Ihre Lerngruppe und nutzen die Rückmeldemöglichkeiten der App. Außerdem arbeiten Sie als Team gemeinsam an unterschiedlichen Inhalten.

Die genutzte App "learningview" ist auch als Browserversion nutzbar und über **den Link [www.learningview.org](http://www.learningview.org/) zu erreichen.** 

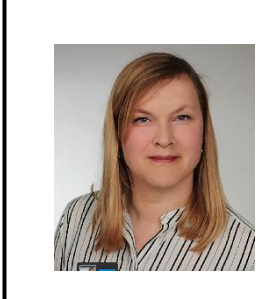

**Johanna Tayari** Ausbildungslehrkraft johanna.tayari@seminar-loerrach.de Seminar für Ausbildung und Fortbildung der Lehrkräfte Lörrach

**Die Zugangsdaten finden Sie hier:**

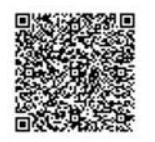

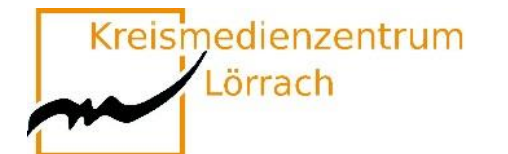

## <span id="page-20-0"></span>**W1-11 Fantastische Welten**

#### **Künstlerisches Arbeiten mit digitalen Medien**

In diesem Workshop lernen die TeilnehmerInnen neben verschiedenen KünstlerInnen eine fächerübergreifende und personalisierte Umsetzung eines künstlerischen Unterrichtsprojektes, angelehnt an den Künstler Jan von Holleben, kennen.

Durch den emotionalen, spielerischen und kreativen Zugang erleben die SchülerInnen mithilfe digitaler Medien eine Sensibilisierung ihrer Wahrnehmungs- und Empfindungsfähigkeit und nebenbei hoffentlich viel Freude und Motivation.

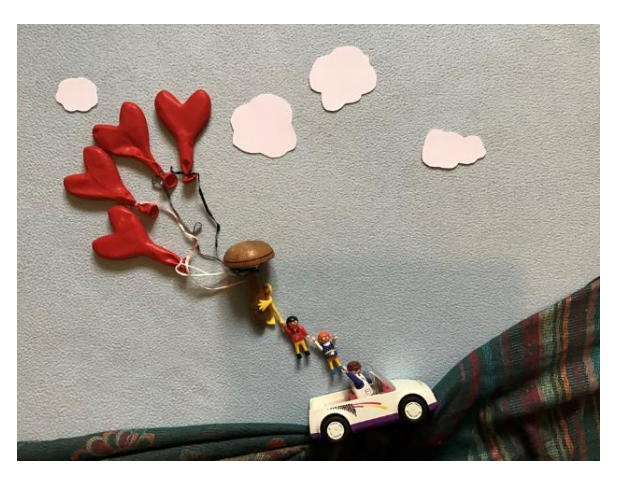

Die hohe Aktivierung jedes Einzelnen -wie auch die der Lerngruppe- unterstützt die Anbahnung von Selbstwirksamkeit, einer Stabilisierung des Selbstkonzeptes und der sozialen Kompetenzen.

Diese Projektarbeit legt den Fokus auf das **Ästhetische Lernen** und damit auf einen nachhaltigen und individualisieren Lernprozess.

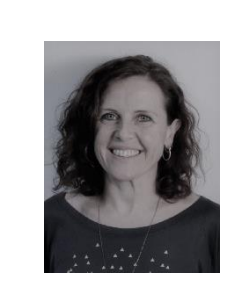

**Anja Oschwald** Fachleitung Kunst/ Werken Anja.oschwald@seminar-loerrach.de Seminar für Ausbildung und Fortbildung der Lehrkräfte Lörrach

**Die Zugangsdaten finden Sie hier:**

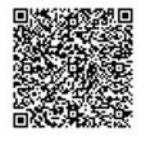

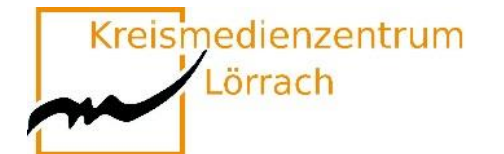

## <span id="page-21-0"></span>**W1-12 Bewegung hilft!**

#### **Energizer für den Grundschulunterricht**

Unterricht kann für Schülerinnen und Schüler sowie Lehrkräfte sehr anstrengend und ermüdend sein. Gezielt eingesetzte Bewegung hilft, Konzentration und Aufmerksamkeit wiederherzustellen, den Kindern das Lernen zu erleichtern und "daneben" noch die exekutiv en Funktionen zu fördern.

In diesem Workshop lernen Sie unterschiedliche digitale Aktivierungsspiele, Energizer und Bewegungsvideos kennen, probieren diese aus und reflektieren Einsatzmöglichkeiten in Ihrem Unterricht.

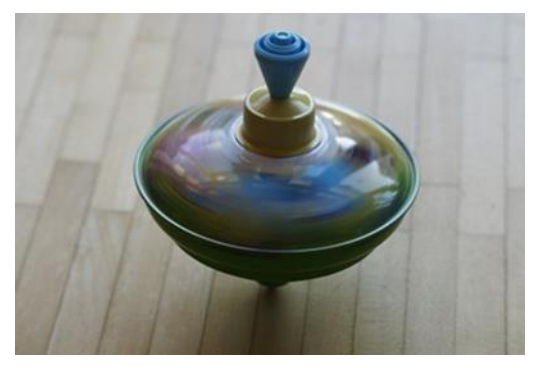

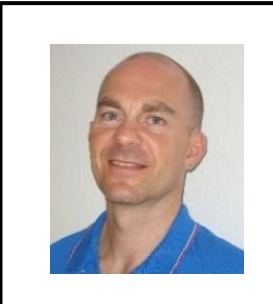

#### **Sascha Otto**

Fachleiter Sachunterricht sascha.otto@seminar-gs-loe.kv.bwl.de Seminar für Ausbildung und Fortbildung der Lehrkräfte Lörrach

**Die Zugangsdaten finden Sie hier:**

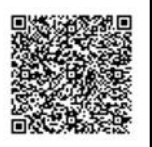

Kreismedienzentrum

Lörrach

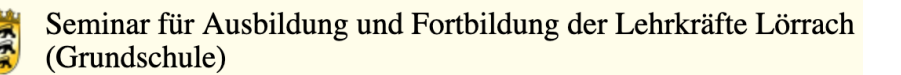

## <span id="page-22-0"></span>**W1-13Das iPad als Hilfsmittel in sonderpädagogischen Kontexten**

#### **Beispiele zum iPad-Einsatz aus der sonderpädagogischen Medienberatung**

Die Sonderpädagogische Medienberatung läuft seit dem Schuljahr 2016/17 als Projekt des Schulamts Lörrach und wurde 2018 fest an den Medienzentren Lörrach und Waldshut installiert. Sie ist insbesondere auf inklusive Settings und Schüler\*innen mit Behinderung oder Beeinträchtigung (z.B. Sprache, Motorik, Sehen, Lese-Rechtschreib-Schwäche…) ausgerichtet. Die Beratung kann von Lehrer\*innen niederschwellig in Anspruch genommen werden und bietet Unterstützung in den folgenden Bereichen:

- $\rightarrow$  Unterstützte Kommunikation mit einem Tablet für einzelne Schüler\*innen.
- $\rightarrow$  Tablets als Hilfsmittel in bestimmten Unterrichtsbereichen für einzelne Schüler $^*$ innen.
- $\rightarrow$  Einsatz von Tablets in Schulen oder Klassen im sonderpädagogischen Kontext.
- $\rightarrow$  Unterstützung bei der Festsetzung eines Nachteilsausgleichs.

In diesem Workshop soll die Arbeit der sonderpädagogischen Medienberatung vorgestellt und ein Einblick in Möglichkeiten und Grenzen der sonderpädagogischen Unterstützung durch ein Tablet gegeben werden. Es werden relevante Apps vorgestellt. Einzelne Apps können und sollen während des Workshops auch ausprobiert werden.

**Bitte laden Sie im Vorfeld folgende Programme auf Ihr Gerät:** 

**Prizmo Go (App Store ID: 1183367390), GoTalk NOW LITE (App Store ID: 953164338), SnapType (App Store ID: 1124115982)**

**Außerdem benötigen Sie ein Arbeitsblatt oder Arbeitsheft/Buch (Deutsch oder Sachkunde) mit Lesetext und ein Arbeitsblatt zum Ausfüllen (z.B. Beschrifte die Blume/Körper etc…)**

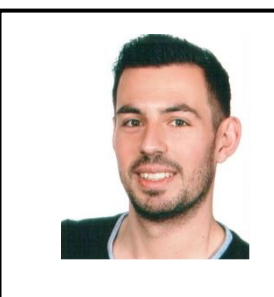

**Johannes Stegmaier** Sonderpädagogischer Medienberater spmb@mzwt.de Kreismedienzentrum Waldshut

**Die Zugangsdaten finden Sie hier:**

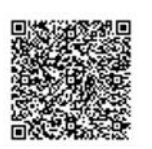

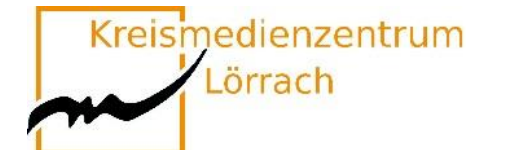

## <span id="page-23-0"></span>**W2-1 "SESAM"-Mediathek**

#### **Material finden, bereitstellen und einbinden**

#### **Didaktisch geprüfte Unterrichtsmedien für alle Fächer und Schularten**

Es ist gar nicht so leicht, im großen Sammelsurium des Internets passende Materialien für den Unterricht zu finden, die auch noch unbedenklich sind.

In dieser Fortbildung lernen Sie die SESAM-Mediathek kennen, in welcher Sie kostenfreie und didaktisch geprüfte Unterrichtsmedien für alle Fächer und Schularten finden. Dort können Sie schnell und einfach passende Materialien auswählen und in Ihren Unterricht einbinden.

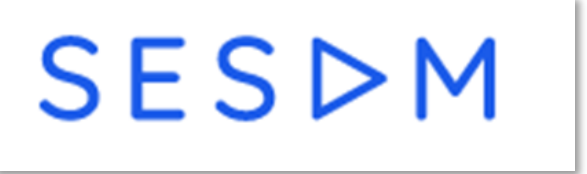

In dieser Schulung lernen Sie anhand praktischer Beispiele

- $→$  **den Aufbau der SESAM-Mediathek kennen,**
- **wie Sie auf SESAM recherchieren,**
- **wie Sie Inhalte herunterladen und streamen können,**
- **wie Sie Merklisten anlegen,**
- **wie Sie Medien an Lernende austeilen können,**
- **wie Sie SESAM im Unterricht integrieren können.**

**Um an der Fortbildung teilnehmen zu können, benötigen Sie einen aktuellen SESAM-Account. Diesen sollten Sie unter <https://sesam.lmz-bw.de/media-center-select>**

**oder an Ihrem Kreismedienzentrum anfordern.**

#### **Bettina Steffens Stefan Calgaro**

Fortbildnerin im Bereich Medienbildung Fortbildner im Bereich Medienbildung [bsteffens@lmz-bw.de](mailto:bsteffens@lmz-bw.de) scalgaro@lmz-bw.de Landesmedienzentrum Landesmedienzentrum

#### **Die Zugangsdaten für diese Veranstaltung finden Sie hier:**

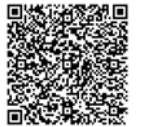

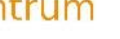

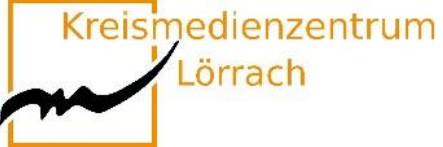

## <span id="page-24-0"></span>**W2-2 Digitale Tricks und Kniffe für die Lehrprobe**

#### **Eine Feedbackrunde, schnelles Einsammeln von Schülerergebnissen und und und … – das alles geht auch digital und ist ganz einfach. Man muss nur die geeigneten Tools kennen.**

Wer sich vorstellen kann, in seiner Lehrprobe digitale Medien einzusetzen, ist hier genau richtig!

Wenn die Klasse mit Tablets arbeiten soll, ist neben den Grundlagen zur Bedienung auch ein Management notwendig. Wie kommen die Schüler an gewisse Aufgaben? Wie können sie kollaborativ arbeiten? Wie hole ich mir schnell und ohne Anmeldung ein Feedback ein?

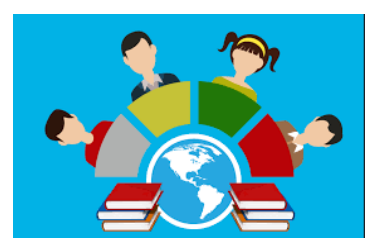

In dem Workshop wird genau hierauf eingegangen. Alle Anwendungen werden von mir dauerhaft im Unterricht eingesetzt und funktionieren.

Auf welche Anwendungen wird eingegangen?

- $\rightarrow$  AirDrop Austeilen und Einsammeln von Material
- $\rightarrow$  OR-Codes Einfach auf eine Internetseite kommen so geht's.
- $\rightarrow$  Digiscreen die digitale Tafel mit Features, die einen Mehrwert haben.
- $\rightarrow$  Board.net kollaboratives Arbeiten; auch von zu Hause aus.
- $\rightarrow$  Videolink YouTube- oder Vimeo-Videos ohne Werbung im Unterricht zeigen.
- $\rightarrow$  Flinga Kollaboratives Arbeiten, Feedback-Möglichkeit
	- (kostenlose Anmeldung notwendig)
- $\rightarrow$  Oncoo Schnelles Feedback ohne Anmeldung

Natürlich gibt es zig weitere Apps, die hier aufgegriffen werden könnten. Ziel des Workshops ist aber, dass danach Handwerkszeug für möglichst viele Szenarien im Klassenzimmer vorhanden ist.

#### **Bitte melden Sie sich im Vorfeld bei Flinga an: https://flinga.fi/**

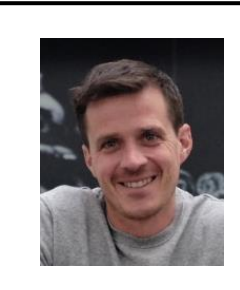

#### **Hannes Mezger**

Medienpädagogischer Berater mpb@kmz-loerrach.de Kreismedienzentrum Lörrach

**Die Zugangsdaten finden Sie hier:**

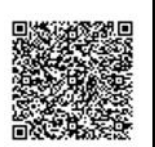

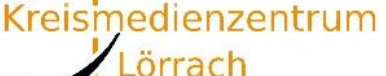

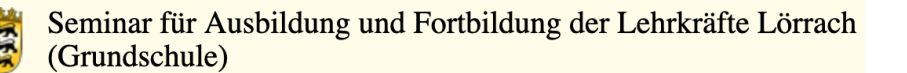

### <span id="page-25-0"></span>**W2-3 Tablets im naturwissenschaftlichen Sachunterricht**

#### **Erprobung und Reflexion exemplarischer Einsatzmöglichkeiten**

**Die App Book Creator im (naturwissenschaftlichen) Sachunterricht**

Die Veranstaltung liefert ein Überblickswissen zum Einsatz von Tablets im Unterricht der Grundschule. Ausgehend davon werden an Beispielen aus dem Grundschulcurriculum Einsatzmöglichkeiten aus dem Feld der Naturwissenschaften exemplarisch erprobt und reflektiert.

Der Bildungsplan 2016 benennt Medienbildung als Leitperspektive und ist damit in allen Fächern und Fächerverbünden der Grundschule verbindlich umzusetzen. Me-

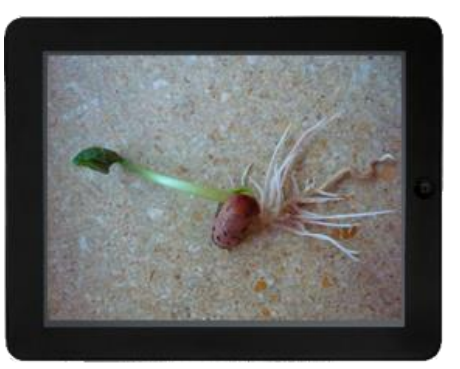

dienbildung meint damit über das Rezipieren (neuer) Medien hinaus den interaktiven, innovativen und kreativen Umgang mit Medien. Hierfür bieten sich Tablets auf vielfältige Weise an, da sie durch die weitgehend intuitive Handhabung sowohl für Lehrer\*innen, als auch für Schüler\*innen leicht einsetzbar sind.

In diesem Impulsworkshop wird exemplarisch die **App Book Creator for iPad** und deren Einsatzmöglichkeiten zur medialen Unterstützung des Sachunterrichts erarbeitet (z.B. Dokumentation von Experimenten, Einsatz als Lerntagebücher). Sie benötigen daher ein iPad mit der o.g. App.

#### Sie benötigen die App "Book Creator for iPad" auf Ihrem Gerät.

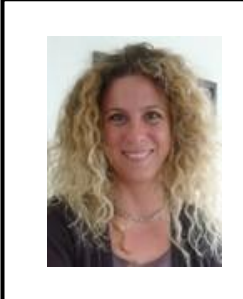

**Daniela Dengler**

Fachleiterin Naturwissenschaften daniela.dengler@seminar-loerrach.de Seminar für Ausbildung und Fortbildung der Lehrkräfte Lörrach

**Die Zugangsdaten finden Sie hier:**

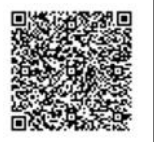

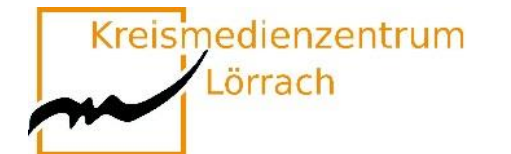

## <span id="page-26-0"></span>**W2-4 Wir lassen die Puppen tanzen...**

#### **Einen Märchen-Trickfilm produzieren**

#### **UM WAS GEHT ES?**

Die App Puppet Pals ermöglicht Grundschulkindern – auch bei geringer medialer Vorerfahrung – in kürzester Zeit kreative Trickfilme zu erstellen. Die intuitive Menüführung ermöglicht eigenständiges Arbeiten in unterschiedlichen Sozialformen.

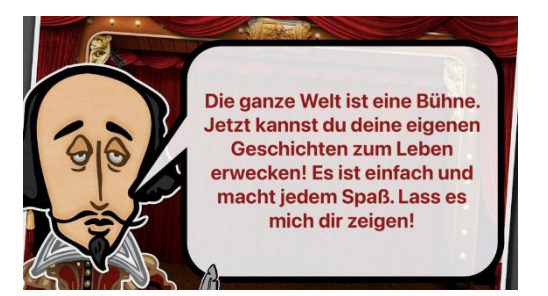

#### **WAS KANN ICH DAMIT ERREICHEN?**

Das Erzählen von Märchen und Geschichten erfordert unter anderem, Ereignisse in eine nachvollziehbare Reihenfolge zu bringen. Dadurch werden nicht nur logisches Denken und die Fantasie gefördert, darüber hinaus üben und verbessern die Schüler\*innen auch ihre Lese- und Schreibfähigkeiten. Der kreative Umgang mit Sprache und das Formulieren eigener Gedanken lassen die Schüler zudem selbstbewusster kommunizieren. Sprachförderung im Bereich Deutsch als Zweitsprache (DaZ) ist genauso umsetzbar wie interdisziplinäre Zugänge zu bestimmten Unterrichtsvorhaben.

#### **WER KANN ES EINSETZEN?**

Die Zielgruppe umfasst alle Lehrkräfte mit studierten Fächern im Bereich Sprachen (Deutsch, Fremdsprachen, DaZ), sowie alle Interessierten im Kontext sprachsensibler Unterricht.

Bitte laden Sie sich die kostenpflichtige App "Puppet Pals 2: School Edition" **herunter, bevor Sie an dem Workshop teilnehmen.**

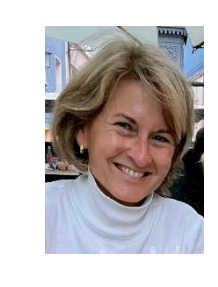

**Isolde Wunsch** Fachleiterin Deutsch isolde.wunsch@seminar-loerrach.de Seminar für Ausbildung und Fortbildung der Lehrkräfte Lörrach

**Die Zugangsdaten finden Sie hier:**

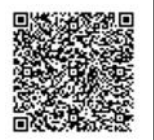

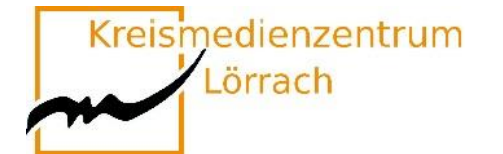

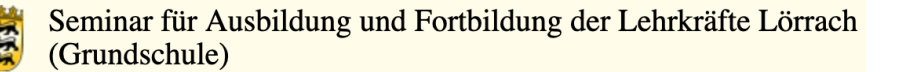

## <span id="page-27-0"></span>**W2-5 ChatGPT & Co**

#### **Einsatz von Programmen mit künstlicher Intelligenz in der Grundschule**

ChatGPT, Dall-E und andere Programme, die künstliche Intelligenz nutzen, um Texte, Klänge oder Bilder zu erzeugen sind seit Jahresbeginn ein kontroverses Thema in der journalistischen Berichterstattung.

In diesem Workshop lernen Sie einige Programme kennen und erste Eindrücke zu den Einsatzmöglichkeiten dieser Programme. Sie haben Gelegenheit Anwendungen selbst auszuprobieren und Texte oder Bilder zu erstellen.

Abschließend möchte ich mit Ihnen das Für und Wider einer Nutzung solcher Programme in der (Grund-)schule thematisieren.

**Bitte registrieren Sie sich vorab auf der Seite:** 

**https://openai.com/**

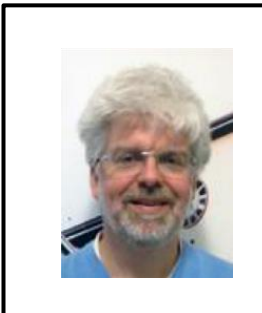

**Axel Eickhoff** Bereichsleiter Pädagogik axel.eickhoff@seminar-loerrach.de Seminar für Ausbildung und Fortbildung der Lehrkräfte Lörrach

**Die Zugangsdaten finden Sie hier:**

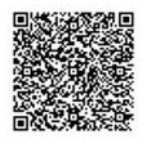

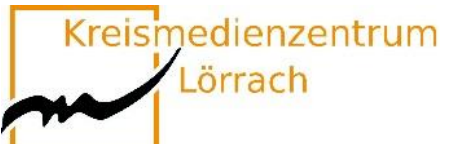

## <span id="page-28-0"></span>**W2-6 Hörspiele sind Kinofilme im Kopf**

#### **Audioaufnahmen und Bearbeitungen mit der App GarageBand am Beispiel eines Mini-Hörspiels für die Grundschule**

Aktives Zuhören, Hörverstehen, Konzentration, Anregung der Fantasie und Kreativität sind elementare überfachliche Kompetenzen in der Grundschule.

Durch das Aufnehmen eigener Hörspiele werden eben diese Kompetenzen – neben dem inhaltlichen Lernzuwachs – gefördert.

Mit Hilfe der App GarageBand für iPads können Lehrer\*innen, aber auch Schüler\*innen selbst Hörspiele aufnehmen und bearbeiten. GarageBand ist ein digitales Tonstudio, welches vornehmlich zur Musikproduktion genutzt wird. Die Funktion des "Audio Recorders" bietet sich aber selbstverständlich ebenso zur handhabbaren Aufnahme von Hörspielen, Schülertexten, Interviews, etc. an.

Bei der Erstellung einer eigenen Mini-Hörspiel-Produktionen wird der Umgang mit der App GarageBand kennen gelernt und deren fachgerechter Einsatz für den Unterricht in der Grundschule reflektiert.

Ziele des Impulsworkshops: Die Teilnehmer\*innen haben…

- $\rightarrow$  Grundlagen in der Aufnahmetechnik mit GarageBand kennen gelernt
- $\rightarrow$  ein Mini-Hörspiel aufgenommen und bearbeitet
- $\rightarrow$  Einsatzmöglichkeiten im Schulalltag reflektiert

Bitte laden Sie sich die kostenfreie App "GarageBand" herunter, bevor Sie an **dem Workshop teilnehmen.**

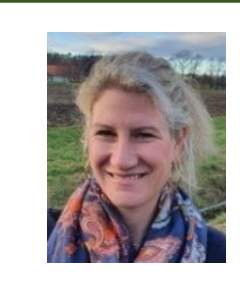

#### **Ruth Werner**

Fachleiterin Musik ruth.werner@seminar-loerrach.de Seminar für Ausbildung und Fortbildung der Lehrkräfte Lörrach

**Die Zugangsdaten finden Sie hier:**

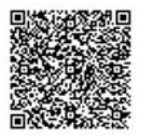

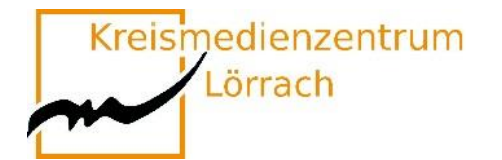

## <span id="page-29-0"></span>**W2-7 Die App "Book Creator" –**

#### **Einsatzmöglichkeiten in verschiedenen Fächern**

Mit iPads und der App "Bookcreator" gibt es für alle Klassenstufen verschiedenste Einsatzmöglichkeiten in fast allen Fächern der Grundschule. Es bietet die Möglichkeit eines vielfältigen Einsatzes – zur Differenzierung, für Gruppenarbeiten, als Klassenprojekt, zum individuellen Lernen und noch mehr.

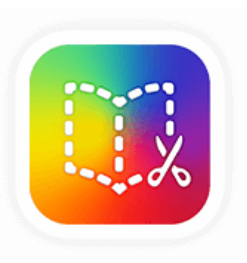

"Bookcreator" ist für die Kinder leicht in der Handhabung, dadurch motivierend und führt so zur Erweiterung der allgemeinen Medienkompetenz.

Wir werden uns Beispiele aus dem Unterricht anschauen (Waldtagebuch, Pictionary, Zahlendarstellung, …), auf deren Grundlage Sie selbst die Hardware auf den iPads ausprobieren können.

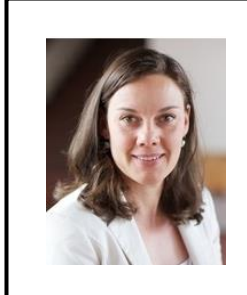

#### **Carina Bach**

Ausbildungslehrkraft für Fremdsprachen und CLIL carina.bach@seminar-loerrach.de Seminar für Ausbildung und Fortbildung der Lehrkräfte Lörrach

**Die Zugangsdaten finden Sie hier:**

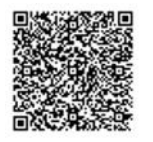

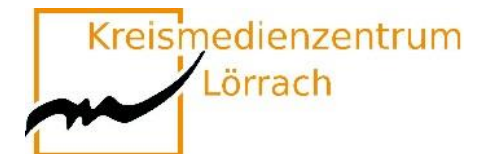

## <span id="page-30-0"></span>**W2-8 Erklärvideos im Unterricht**

### **Teil 1 (Dieser Workshop dauert 120 Minuten. Bitte buchen Sie W2-8 + W3-9)**

Egal ob Deutsch, Kunst, Mathematik, Religion oder Sachunterricht – Erklärvideos decken viele Themen ab, von den Grundlagen bis hin zum Spezialwissen. Erklärvideos lassen sich mit vergleichsweise geringem Aufwand selbst produzieren.

Man braucht lediglich Power-Point auf dem Rechner oder eine Kamera am Handy mit Halterung, um ein Video über Power-Point-Folien oder über Legetechnik und Kamerafunktion zu erstellen.

Daraus ergeben sich neue Chancen für die Unterrichtsgestaltung. Mit dem Einsatz von Erklärvideos können inhaltliche, didaktische, technische und rechtliche Lernziele gebündelt erreicht werden.

Die Teilnehmer\*innen planen und erstellen ein Erklärvideo zu einem selbstgewählten Thema.

**Im Workshop werden die Anwendung der Power Point Präsentation zur Erstellung eines Erklärvideos oder die sogenannte Legetechnik angeboten.** 

**Für die Legetechnik sind eine Kamera und eine Kamerahalterung notwendig.**

**Für die Erstellung eines Erklärvideos benötigen Sie einen Computer/Notebook, worauf das Programm Power Point Präsentation installiert ist.**

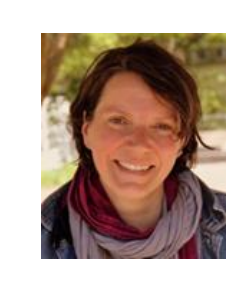

#### **Barbara Korneck**

Bereichsleiterin Sachunterricht und Bildung für nachhaltige Entwicklung Barbara.korneck@seminar-loerrach.de Seminar für Ausbildung und Fortbildung der Lehrkräfte Lörrach

**Die Zugangsdaten finden Sie hier:**

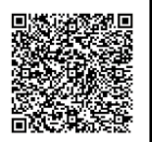

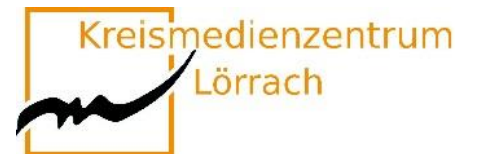

## <span id="page-31-0"></span>**W2-9 Das Tablet als interaktives Whiteboard**

#### **Kennenlernen und Ausprobieren von Visualisierungsmöglichkeiten mit dem Tablet**

Mediale Vermittlung von Unterrichtsinhalten gehört zu den Basics jedes Unterrichts. Das noch immer am häufigsten eingesetzte Schulmedium, Tafel und Kreide, ist aber, was die Möglichkeiten angeht, sehr eingeschränkt – Interactive Whiteboards dagegen sind teuer, nicht immer unkompliziert in der Bedienung und deshalb in der Grundschule nicht sehr verbreitet.

In diesem Workshop soll gezeigt werden, welche Möglichkeiten es gibt, das Tablet zur Veranschaulichung im Unterricht einzusetzen.

Die TeilnehmerInnen haben in diesem Impulsworkshop die Gelegenheit, verschiedene Visualisierungsmöglichkeiten mit dem Tablet kennen zu lernen und selbst auszuprobieren. Einen Schwerpunkt bildet die für Android und iOS verfügbare App "GoodNotes".

**Teilnehmer\*innen an diesem Workshop brauchen neben einem iPad auch einen Stift zum Schreiben, bevorzugt den Apple Pencil, sowie die** kostenpflichtige App "Good Notes 5".

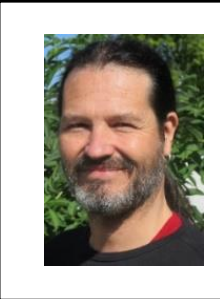

**Michael Steiger** Leitung Kreismedienzentrum Lörrach leitung@kmz-loerrach.de Kreismedienzentrum Lörrach

**Die Zugangsdaten finden Sie hier:**

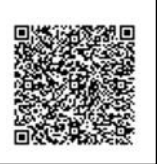

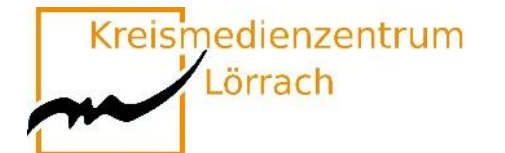

### <span id="page-32-0"></span>**W2-10 "e-twinning"**

### **Internationale Projekte, leicht gemacht.**

#### **Eine Plattform für Lehrende, Schulteams, Klassen oder ganze Schulen**

Kann ich mich im Internet mit Kolleg\*innen aus anderen europäischen Ländern einfach mal über meinen Unterricht oder meine Schule austauschen?

Darf ich einen Online- Kontakt mit meiner Klasse und einer anderen europäischen Schulklasse herstellen?

Ist ein online-Projekt meiner Klasse mit einer Klasse aus einem anderen Land legitim? Oder wird nicht sofort die Frage nach möglichen Gefährdungen und dem Datenschutz gestellt?

"E-twinning" bietet hierzu einen geschützten Raum, der es ermöglicht, kleine, große, kurze, lange Projekte mit Schüler\*innen oder nur mit Kolleg\*innen zu veranstalten.

Interessante Kontakte und ein interkulturelles Verständnis können en passant Einzug ins Klassenzimmer halten.

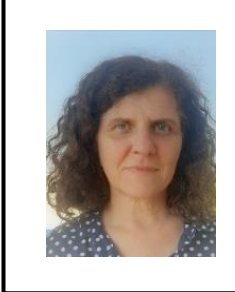

**Heide Ketley**

Ausbildungslehrkraft heide.Ketley@seminar-loerrach.de Seminar für Ausbildung und Fortbildung der Lehrkräfte Lörrach

**Die Zugangsdaten finden Sie hier:**

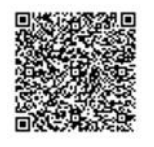

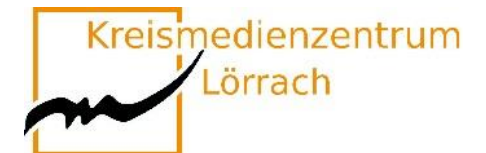

## <span id="page-33-0"></span>**W2-11 Bewegung hilft!**

## **Energizer für den Grundschulunterricht**

Unterricht kann für Schülerinnen und Schüler sowie Lehrkräfte sehr anstrengend und ermüdend sein. Gezielt eingesetzte Bewegung hilft, Konzentration und Aufmerksamkeit wiederherzustellen, den Kindern das Lernen zu erleichtern und "daneben" noch die exekutiv en Funktionen zu fördern.

In diesem Workshop lernen Sie unterschiedliche digitale Aktivierungsspiele, Energizer und Bewegungsvideos kennen, probieren diese aus und reflektieren Einsatzmöglichkeiten in Ihrem Unterricht.

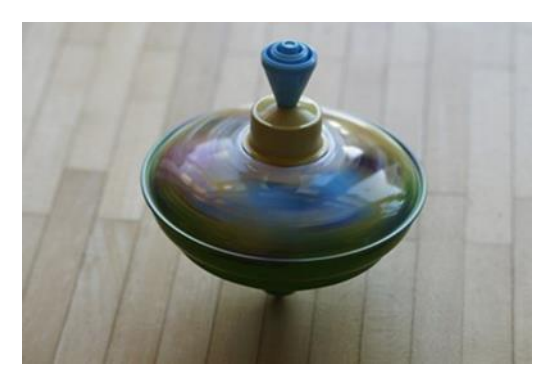

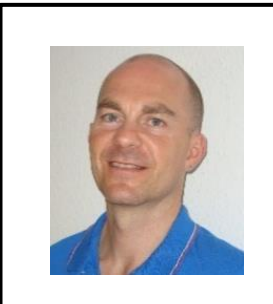

#### **Sascha Otto**

Fachleiter Sachunterricht sascha.otto@seminar-gs-loe.kv.bwl.de Seminar für Ausbildung und Fortbildung der Lehrkräfte Lörrach

**Die Zugangsdaten finden Sie hier:**

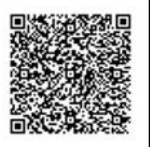

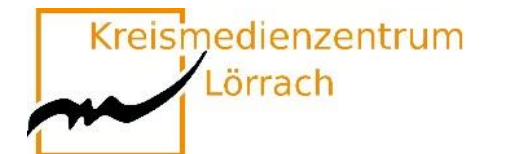

## <span id="page-34-0"></span>**W2-12 Fantastische Welten**

#### **Künstlerisches Arbeiten mit digitalen Medien**

In diesem Workshop lernen die TeilnehmerInnen neben verschiedenen KünstlerInnen eine fächerübergreifende und personalisierte Umsetzung eines künstlerischen Unterrichtsprojektes, angelehnt an den Künstler Jan von Holleben, kennen.

Durch den emotionalen, spielerischen und kreativen Zugang erleben die SchülerInnen mithilfe digitaler Medien eine Sensibilisierung ihrer Wahrnehmungs- und Empfindungsfähigkeit und nebenbei hoffentlich viel Freude und Motivation.

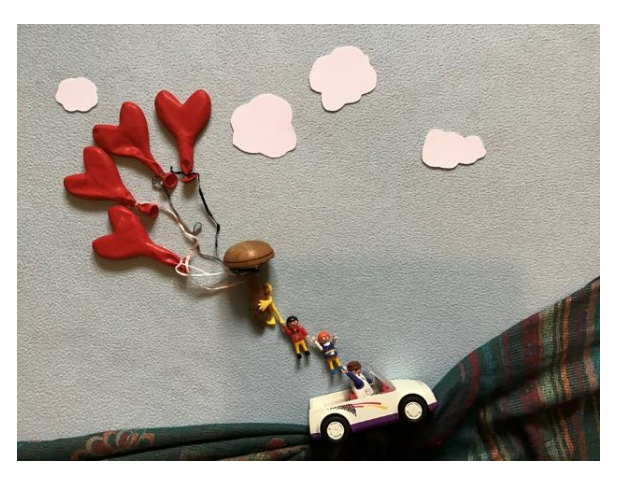

Die hohe Aktivierung jedes Einzelnen -wie auch die der Lerngruppe- unterstützt die Anbahnung von Selbstwirksamkeit, einer Stabilisierung des Selbstkonzeptes und der sozialen Kompetenzen.

Diese Projektarbeit legt den Fokus auf das **Ästhetische Lernen** und damit auf einen nachhaltigen und individualisieren Lernprozess.

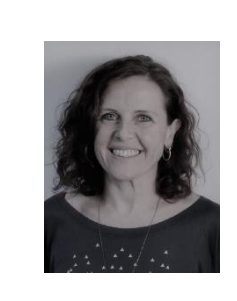

**Anja Oschwald** Fachleitung Kunst/ Werken Anja.oschwald@seminar-loerrach.de Seminar für Ausbildung und Fortbildung der Lehrkräfte Lörrach

**Die Zugangsdaten finden Sie hier:**

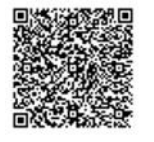

Kreismedienzentrum

Lörrach

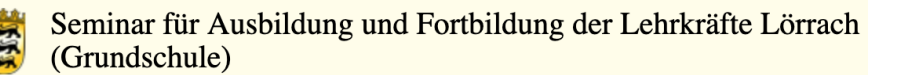

### <span id="page-35-0"></span>**W2-13 Erklärvideos mit PowerPoint – so geht es ganz einfach**

**In diesem Workshop wird gezeigt, Lehrer\*innen und Schüler\*innen mit Powerpoint Präsentations- und Erklärvideos für den Schulalltag erstellen können.**

Erklär- und Lernvideos können, wenn sie sinnvoll und ergänzend eingesetzt werden, die Organisation des Unterrichts erleichtern und ein Baustein im Umgang mit heterogenen Lerngruppen sein.

Die Schüler\*innen können durch das Erstellen von kurzen Ton- oder Videopräsentationen ihre Kompetenzen im Bereich der Medien erweitern und diese bereichernd in den Unterricht einbringen.

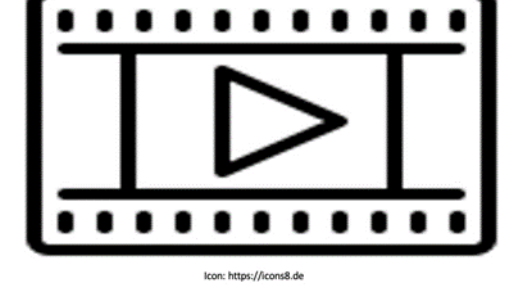

In diesem Workshop besprechen wir, wie sich mit PowerPoint aus Präsentationen Videos mit Ton und Bildspur erstellen lassen. Darüber hinaus entwickeln wir Ideen und Beispiele dafür, in welchen Unterrichtsphasen und Lehr- und Lernsettings diese eingesetzt werden können.

**Die Teilnehmer\*innen benötigen ein Notebook mit einer aktuellen PowerPoint Version. Grundkenntnisse im Umgang mit Power Point werden vorausgesetzt.**

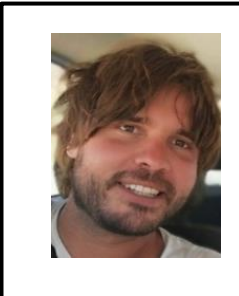

Sven Hertel Ausbildungslehrkraft Sport Sven.hertel@seminar-loerrach.de Seminar für Ausbildung und Fortbildung der Lehrkräfte Lörrach

**Die Zugangsdaten finden Sie hier:**

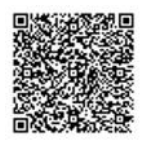

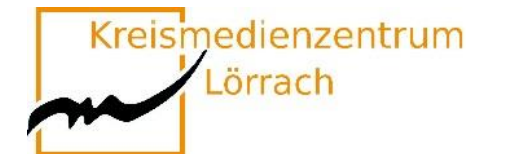

## <span id="page-36-0"></span>**W3-1 EDUPOOL, JITSI und mehr …**

#### **recherchieren – buchen – streamen – kommunizieren**

Mit EDUPOOL lernen Sie eine Mediathek kennen, mit der Sie den Medienbestand des KMZ Waldshut komfortabel recherchieren, Online-Medien direkt abspielen oder problemlos herunterladen, in Medienlisten organisieren und im Unterricht nutzen können - live per Streaming oder von Ihrem mobilen Datenträger aus. Darüber hinaus bietet

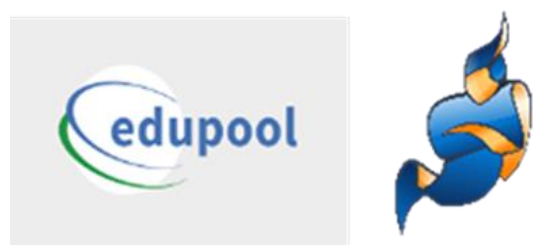

EDUPOOL Zugang zu den Mediatheken des ZDF, Bayern-Alpha und verschiedenen Fachmediatheken. Unsere Verleihmedien (DVDs, CDs) können Sie termingenau reservieren und buchen.

Neu in EDUPOOL: **Videokonferenzen/Webinare mit JITSI**

(niederschwellig u. datenschutzkonform)

**Arbeitsblätter gestalten mit »Tutory«**

Diese Veranstaltung wendet sich speziell an Lehramtsanwärter\*innen der Landkreise **Waldshut und Freiburg!**

**→ Die Teilnehmerinnen und Teilnehmer aus dem Landkreis Waldshut erhal**ten im Rahmen der Veranstaltung ihre individuellen Zugangsdaten.

**→ Die Teilnehmerinnen und Teilnehmer aus dem Landkreis Freiburg melden** sich bitte im Vorfeld im Kreismedienzentrum Freiburg an.

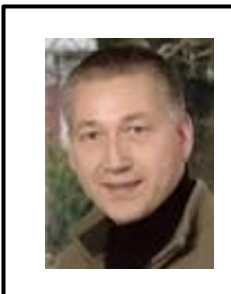

#### **Johannes Bächle**

Leitung KMZ Waldshut johannes.baechle@landkreis-waldshut.de Kreismedienzentrum Waldshut

#### **Zugangsdaten zum Workshop:**

Alle angemeldeten Teilnehmer erhalten diese kurz vor der Veranstaltung per E-Mail

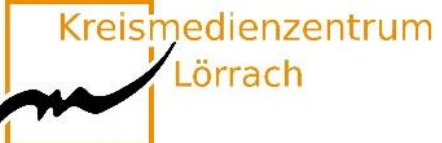

## <span id="page-37-0"></span>**W3-2 Tablets im naturwissenschaftlichen Sachunterricht**

#### **Erprobung und Reflexion exemplarischer Einsatzmöglichkeiten**

**Die App Book Creator im (naturwissenschaftlichen) Sachunterricht**

Die Veranstaltung liefert ein Überblickswissen zum Einsatz von Tablets im Unterricht der Grundschule. Ausgehend davon werden an Beispielen aus dem Grundschulcurriculum Einsatzmöglichkeiten aus dem Feld der Naturwissenschaften exemplarisch erprobt und reflektiert.

Der Bildungsplan 2016 benennt Medienbildung als Leitperspektive und ist damit in allen Fächern und Fächerverbünden der Grundschule verbindlich umzusetzen. Me-

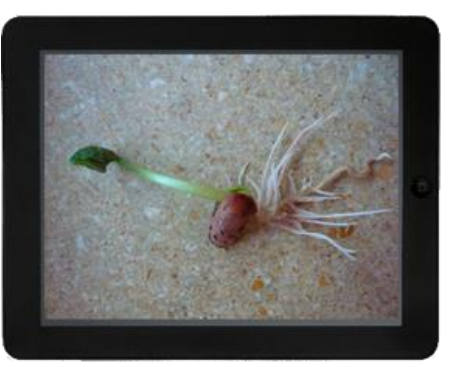

dienbildung meint damit über das Rezipieren (neuer) Medien hinaus den interaktiven, innovativen und kreativen Umgang mit Medien. Hierfür bieten sich Tablets auf vielfältige Weise an, da sie durch die weitgehend intuitive Handhabung sowohl für Lehrer\*innen, als auch für Schüler\*innen leicht einsetzbar sind.

In diesem Impulsworkshop wird exemplarisch die **App Book Creator for iPad** und deren Einsatzmöglichkeiten zur medialen Unterstützung des Sachunterrichts erarbeitet (z.B. Dokumentation von Experimenten, Einsatz als Lerntagebücher). Sie benötigen daher ein iPad mit der o.g. App.

#### Sie benötigen die App "Book Creator for iPad" auf Ihrem Gerät.

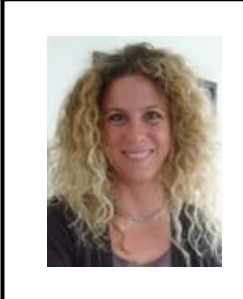

**Daniela Dengler**

Fachleiterin Naturwissenschaften daniela.dengler@seminar-loerrach.de Seminar für Ausbildung und Fortbildung der Lehrkräfte Lörrach

**Die Zugangsdaten finden Sie hier:**

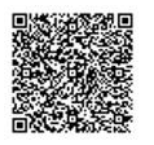

Kreismedienzentrum

Lörrach

## <span id="page-38-0"></span>**W3-3 Ästhetisches Lernen und Digitalisierung: Sensibilisierte Wahrnehmung der Umwelt mit Smartphone und Tablet**

#### **"Man sieht oft etwas hundert Mal, tausend Mal, ehe man es zum allerersten Mal wirklich sieht." Christian Morgenstern**

Beim **Ästhetischen Lernen** geht es darum, die Wahrnehmungsfähigkeit der Kinder anzubahnen bzw. zu fördern, um die Grundlage für eine allseitige Bildung zu bilden. Neurowissenschaftliche Forschungen belegen, dass die Schulung der intensiven, aufmerksamen, entdeckenden, emotionalen Sinneswahrnehmung Ausgangsbasis für nachhaltige Lernprozesse und die Entwicklung sozialer Kompetenzen ist.

Durch die Digitalisierung hat sich der Medienkonsum auch schon bei Kindern massiv gesteigert. Zum einen verlagert sich die Weitergabe von sprachlichen auf visuelle Informationen, zum anderen haben sich auch die Taktung und Menge der zu verarbeiteten Informationen gesteigert, was zu einer Abflachung der Wahrnehmungssensibilität durch Reizüberflutung führt.

#### **Ästhetisches Lernen und Digitalisierung - ein Widerspruch?**

Bei dem Workshop geht es um die (Weiter-)Entwicklung der Wahrnehmung. Kinder sollen Ihre Umwelt bewusst erleben, wahrnehmen sowie visuell und akustisch festhalten. Die Fotografierund Aufnahmefunktion am Tablet oder Smartphone ermöglichen ein Festhalten dieser Wahrnehmungen. Weitere digitale Bearbeitungen ermöglichen eine Vielzahl von digital entwickelten Produkten im Kontext Ästhetischen Lernens in der Grundschule. Ziele des Impulsworkshops:

Die Teilnehmer\*innen haben…

- **→ eine kurze Einführung in die Konzeption des Ästhetischen Lernens erhalten.**
- → die nahe Umwelt durch Foto- und Audioaufnahmen differenziert wahrge**nommen, Eindrücke festgehalten und weiterbearbeitet.**
- **ihre eigene Handlungserfahrung reflektiert.**
- **Einsatzmöglichkeiten für den Schulalltag kennen gelernt und diskutiert.**

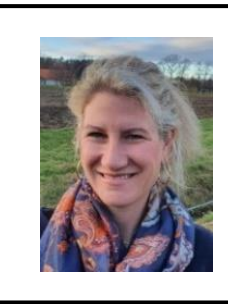

#### **Ruth Werner**

Fachleiterin Musik ruth.werner@seminar-loerrach.de Seminar für Ausbildung und Fortbildung der Lehrkräfte Lörrach

**Die Zugangsdaten finden Sie hier:**

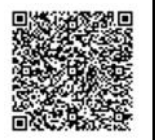

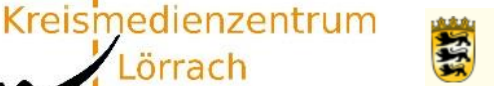

Lörrach

## <span id="page-39-0"></span>**W3-4 Faktoren für erfolgreiche Medienprävention im Setting Schule**

# **Villa Schöpflin:**

Nach einem kurzen Input zur Mediennutzung im Grundschulalter werden in Kleingruppen Handlungsempfehlungen erarbeitet, wie Präventionsmaßnahmen nachhaltig an der Schule implementiert werden können.

Abschließend werden Anlaufstellen identifiziert an die sich Schüler\*innen, Eltern/Erziehungsberechtigte und Lehrkräfte bei Fragen und Problemen wenden können.

> **Villa Schöpflin** Präventionsfachkraft info@villa-schoepflin.de Villa Schöpflin gGmbH – Zentrum für Suchtprävention

**Die Zugangsdaten finden Sie hier:**

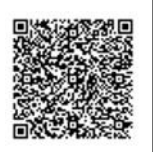

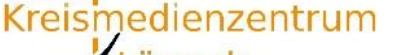

Lörrach

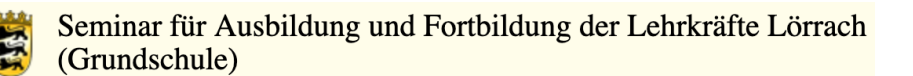

## <span id="page-40-0"></span>**W3-5 Digitale Tricks und Kniffe für die Lehrprobe**

**Eine Feedbackrunde, schnelles Einsammeln von Schülerergebnissen und und und … – das alles geht auch digital und ist ganz einfach. Man muss nur die geeigneten Tools kennen.**

Wer sich vorstellen kann, in seiner Lehrprobe digitale Medien einzusetzen, ist hier genau richtig!

Wenn die Klasse mit Tablets arbeiten soll, ist neben den Grundlagen zur Bedienung auch ein Management notwendig. Wie kommen die Schüler an gewisse Aufgaben? Wie können sie kollaborativ arbeiten? Wie hole ich mir schnell und ohne Anmeldung ein Feedback ein?

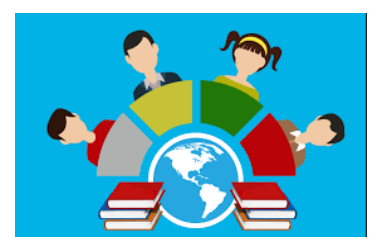

In dem Workshop wird genau hierauf eingegangen. Alle Anwendungen werden von mir dauerhaft im Unterricht eingesetzt und funktionieren.

Auf welche Anwendungen wird eingegangen?

- $\rightarrow$  AirDrop Austeilen und Einsammeln von Material
- $\rightarrow$  OR-Codes Einfach auf eine Internetseite kommen so geht's.
- $\rightarrow$  Digiscreen die digitale Tafel mit Features, die einen Mehrwert haben.
- $\rightarrow$  Board.net kollaboratives Arbeiten; auch von zu Hause aus.
- $\rightarrow$  Videolink YouTube- oder Vimeo-Videos ohne Werbung im Unterricht zeigen.
- $\rightarrow$  Flinga Kollaboratives Arbeiten, Feedback-Möglichkeit
	- (kostenlose Anmeldung notwendig)
- $\rightarrow$  Oncoo Schnelles Feedback ohne Anmeldung

Natürlich gibt es zig weitere Apps, die hier aufgegriffen werden könnten. Ziel des Workshops ist aber, dass danach Handwerkszeug für möglichst viele Szenarien im Klassenzimmer vorhanden ist.

#### **Bitte melden Sie sich im Vorfeld bei Flinga an: https://flinga.fi/**

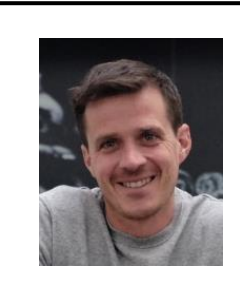

#### **Hannes Mezger**

Medienpädagogischer Berater mpb@kmz-loerrach.de Kreismedienzentrum Lörrach

**Die Zugangsdaten finden Sie hier:**

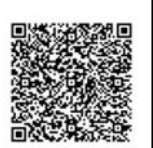

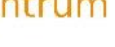

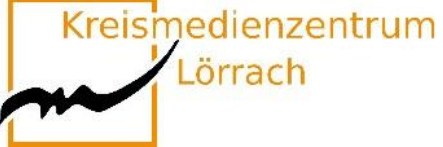

## <span id="page-41-0"></span>**W3-6 Kostenlose "Bildungs-Apps" im Sachunterricht**

#### **Wo liegen Chancen und Grenzen? Ein App-Check**

Bildung für nachhaltige Entwicklung und "Digitale Bildung" haben viel gemeinsam. Zu den wichtigsten Zielen gehört jeweils, eine aktive Teilhabe an der Gesellschaft zu ermöglichen. So ist ein Zugriff auf kostenfreie "Bildungs-Apps" für Handys und Tablets ein richtiger Schritt in Richtung Bildungsteilhabegerechtigkeit. Der Einsatz von Apps im Sachunterricht eröffnet dem Lernenden vielfältige Möglichkeiten, das eigene Wissen aktiv und selbstgesteuert anzueignen. Gute Apps fördern Aktivitäten wie entdecken, Probleme lösen, kooperieren, recherchieren, kategorisieren, konstruieren, imitieren, einprägen, üben oder anwenden.

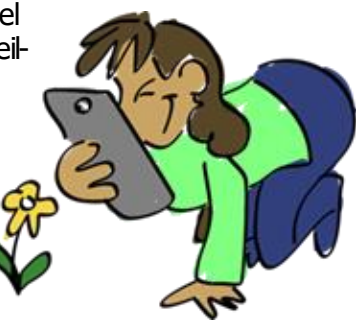

In vielen Fällen lassen sich die Standardfunktionen von Smartphones/Tablets gut als Werkzeug einsetzen. So können zum Beispiel Erkundungen innerhalb und außerhalb der Schule mittels Kamera, Tonaufzeichnung oder Notizfunktion aufgezeichnet werden. Eine Reihe von kostenlosen themenspezifischen Apps vermitteln Wissen zu Natur- und Nach-

haltigkeitsthemen oder unterstützt das nachhaltige Handeln im Alltag.

Es erfolgt eine kritische Auseinandersetzung bezüglich Einsatzmöglichkeiten der Apps im (Sach-) Unterricht.

Die Teilnehmerinnen und Teilnehmer werden gebeten **im Vorfeld** die kostenlosen Sachunterricht-Apps herunterzuladen:

- $\rightarrow$  NABU Vogelwelt (können auch auf das eigene Handy geladen werden)
- $\rightarrow$  Pl@ant Net (können auch auf das eigene Handy geladen werden)
- $\rightarrow$  Google Earth (können auch auf das eigene Handy geladen werden)
- $\rightarrow$  Haus der kleinen Forscher (z.B. Kevin's Kettenschaltung, Energie Wimmelapp)

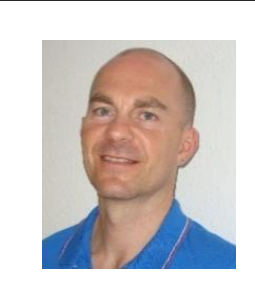

#### **Sascha Otto**

Fachleiter Sachunterricht sascha.otto@seminar-gs-loe.kv.bwl.de Seminar für Ausbildung und Fortbildung der Lehrkräfte Lörrach

**Die Zugangsdaten finden Sie hier:**

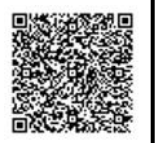

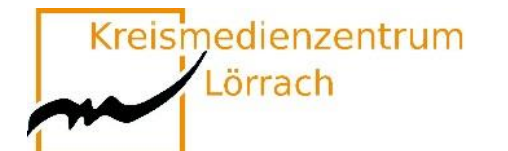

## <span id="page-42-0"></span>**W3-7 Lernen in der Lurs-Akademie**

#### **Videos und Onlinespiele im Deutschunterricht einsetzen**

Lurs ist ein grünes Lese-/Rechtschreibmonster, dessen erklärtes Ziel es ist, den Schulkindern den Spaß an den Buchstaben und an der Sprache zu verleiden. An der Lurs-Akademie bildet er viele kleine "Lurslein" aus, die ihm helfen, sein Ziel erfolgreich umzusetzen. Zu diesem Zweck muss er sie in die Geheimnisse der Schrift und in die Tücken der Sprache einweisen.

Mit lustigen Videosequenzen und spannenden Spielen, Tipps und Tricks werden die Kinder dazu eingeladen, sich mit dem Lesen und Schreiben ausei-

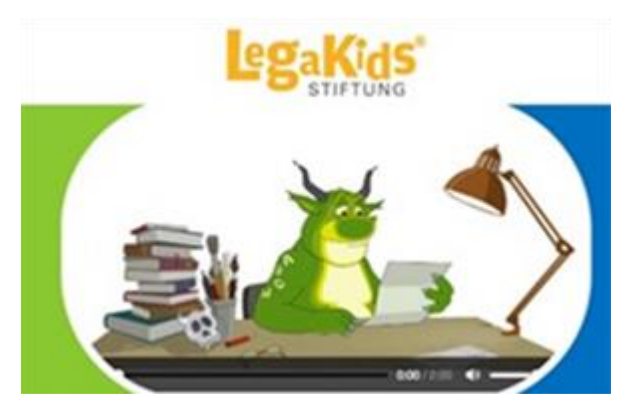

Bildquelle:https://www.lehrer-onli-ne.de/unterricht/grundschule/sachunterricht/computer-internet-co/artikel/fa/legakidsnetdas-internetprojekt-rund-um-lrs/

nanderzusetzen. Daneben gibt es einen Bereich für Erwachsene mit zahlreichen Ideen und auch Arbeitsblättern zu den Videos. Schwerpunktmäßig wird das Thema Lese-Rechtschreibschwäche aufgegriffen. Hier finden sich ebenfalls zahlreiche Tipps, Adressen mit Hilfsangeboten und Hintergründe zu diesem Themenfeld.

Die Legakids Stiftung wird unter anderem von der AOK, dem Mildenberger Verlag, sowie dem Bundesministerium für Familien, Senioren, Frauen und Jugend unterstützt und gefördert.

Mit diesem Workshop möchte ich Sie einladen, die Lurs-Akademie kennenzulernen. Außerdem soll ein Austausch darüber stattfinden, wie Sie diese Seite didaktisch sinnvoll in Ihren bestehenden Unterricht integrieren können. Lassen Sie sich von der spannenden Rahmenhandlung und den Möglichkeiten, die Ihnen diese Seite bietet, inspirieren.

#### **[www.legakids.net](http://www.legakids.net/)**

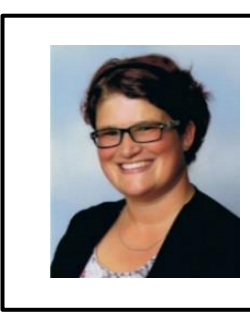

**Petra Isele** Ausbildungslehrkraft Deutsch petra.isele@seminar-loerrach.de Seminar für Ausbildung und Fortbildung der Lehrkräfte Lörrach

**Die Zugangsdaten finden Sie hier:**

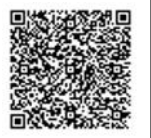

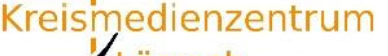

Lörrach

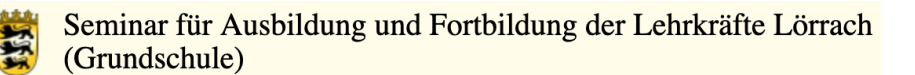

### <span id="page-43-0"></span>**W3-8 Förderung der Medienkompetenz in der Grundschule mit der DigiTales-Box**

#### **Blick auf Chancen und Gefahren am Beispiel einer Unterrichtseinheit mit einer 3. Klasse**

Kinder sind heutzutage von klein auf umgeben von Bildschirmen und digitalen Endgeräten, auch wenn sie sie noch nicht selbst besitzen. Deshalb gilt es, frühzeitig Medienkompetenz zu vermitteln.

Die stetig voranschreitende Digitalisierung bringt diesbezüglich immer neue Herausforderungen mit sich, so dass der Erwerb von Medienkompetenz sich als lebenslanger Prozess darstellt.

In dem Workshop wird Ihnen eine exemplarisch durchge-

führte Unterrichtseinheit mit einer 3. Klasse gezeigt. Dabei wird mit der DigiTales Box gearbeitet, welche für 3. und 4. Klässler erstellt wurde. Die DigiTales Box ist kostenlos als Link von Caritas erhältlich. Sie ermöglicht einen unkomplizierten und flexiblen Einsatz im Unterricht, so dass er auf die Bedürfnisse jeder Klasse angepasst werden kann.

Dabei geht es darum, Kindern einen kritischen und reflektierten Umgang mit digitalen Medien zu vermitteln. Neben den positiven Aspekten der Mediennutzung sollen den Kindern Grenzen und Gefahren kindgerecht verständlich gemacht werden.

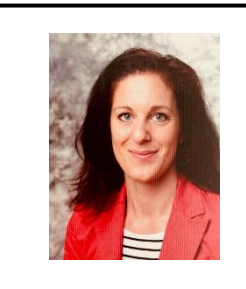

#### **Camilla Sprauel**

Ausbildungslehrkraft Deutsch Camilla-sprauel@seminar-loerrach.de Seminar für Ausbildung und Fortbildung der Lehrkräfte Lörrach

**Die Zugangsdaten finden Sie hier:**

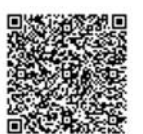

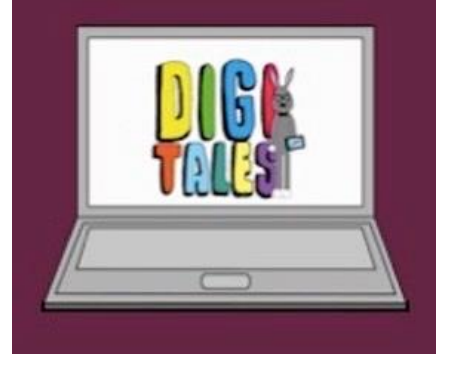

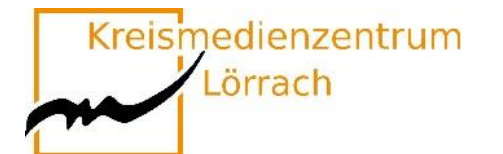

## <span id="page-44-0"></span>**W3-9 Erklärvideos im Unterricht**

### **Teil 2 (Dieser Workshop dauert 120 Minuten. Bitte buchen Sie W2-8 + W3-9)**

Egal ob Deutsch, Kunst, Mathematik, Religion oder Sachunterricht – Erklärvideos decken viele Themen ab, von den Grundlagen bis hin zum Spezialwissen. Erklärvideos lassen sich mit vergleichsweise geringem Aufwand selbst produzieren.

Man braucht lediglich Power-Point auf dem Rechner oder eine Kamera am Handy mit Halterung, um ein Video über Power-Point-Folien oder über Legetechnik und Kamerafunktion zu erstellen.

Daraus ergeben sich neue Chancen für die Unterrichtsgestaltung. Mit dem Einsatz von Erklärvideos können inhaltliche, didaktische, technische und rechtliche Lernziele gebündelt erreicht werden.

Die Teilnehmer\*innen planen und erstellen ein Erklärvideo zu einem selbstgewählten Thema.

**Im Workshop werden die Anwendung der Power Point Präsentation zur Erstellung eines Erklärvideos oder die sogenannte Legetechnik angeboten.** 

**Für die Legetechnik sind eine Kamera und eine Kamerahalterung notwendig.**

**Für die Erstellung eines Erklärvideos benötigen Sie einen Computer/Notebook, worauf das Programm Power Point Präsentation installiert ist.**

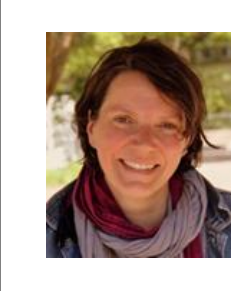

#### **Barbara Korneck**

Bereichsleiterin Sachunterricht und Bildung für nachhaltige Entwicklung Barbara.korneck@seminar-loerrach.de Seminar für Ausbildung und Fortbildung der Lehrkräfte Lörrach

**Die Zugangsdaten finden Sie hier:**

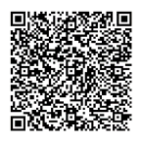

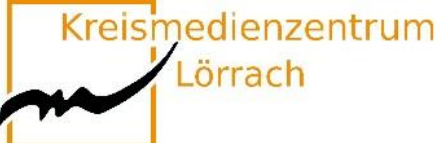

## <span id="page-45-0"></span>**W3-10 Die BuchTaucher-App vom Cornelsen Verlag**

#### **Ein hilfreiches Element zur Gestaltung von Unterricht in Präsenz und Distanz**

Dieser Impulsvortrag stellt die **BuchTaucher-App** vor und ist im Rahmen des diesjährigen Medienkompetenztages dem Themenfeld "Möglichkeiten und Chancen von Software und Lernplattformen für den Unterricht" zuzuordnen.

Die kostenfreie App. stellt eine Ergänzung zu verschiedenen Printwerken (bisher aus den Fächern Deutsch, Mathematik und Englisch) aus dem Cornelsen Verlag dar, ist aber auch **schulbuchun-**

**abhängig** einsetzbar. Sie arbeitet mit "**Erklärvideos**" auf der Ba-

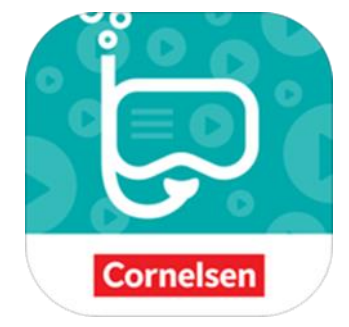

sis der Augmented Reality, also dem Einsatz von computergestützten Medien, mit deren Hilfe die reale Welt um einen virtuellen Aspekt erweitert wird.

Neben Möglichkeiten des ersten eigenen Ausprobierens beinhaltet der Vortrag auch Praxisbeispiele zur Einführung und Nutzung der App im Unterricht.

**Bitte laden Sie vor der Veranstaltung alle in der App erhältlichen Bücher auf Ihr Gerät.**

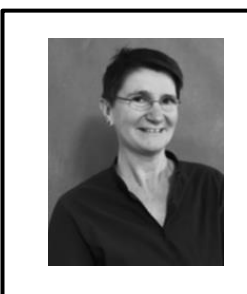

**Iris Sartor** Ausbildungslehrkraft iris.sartor@seminar-loerrach.de Seminar für Ausbildung und Fortbildung der Lehrkräfte Lörrach

**Die Zugangsdaten finden Sie hier:**

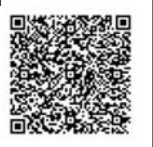

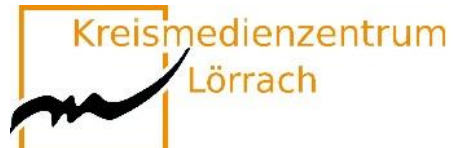

## <span id="page-46-0"></span>**W3-11 "Stellenwerte üben"**

#### **Eine Software mit 8 Modulen für die Förderung des Stellenwertverständnisses in Klasse 2 und 3. (nach A. Schulz & D. Walter)**

Ein sicheres Stellenwertverständnis stellt eine zentrale Kompetenz für flexibles Rechnen und erfolgreiches Mathematiklernen auch über die Grundschulzeit hinaus. Nach einer gemeinsamen Erarbeitung und Entwicklung des Stellenwertverständnisses gilt es daher durch verstehendes Üben dieses Verständnis weiter zu festigen und zu vertiefen.

Eine Möglichkeit für ein solches Üben und Vertiefen in den Klassen 2 und 3 bietet der Einsatz der App "Stellenwerte üben". In diesem Workshop wird ausgehend von der Frage, worauf man bei der Auswahl von Apps im Mathematikunterricht grundsätzlich achten sollte, der Fokus darauf gelegt werden, wie man analoge Anschauungsmittel und die App "Stellenwerte üben" miteinander verknüpfen kann, um Schüler\*innen beim Aufbau eines tragfähigen Stellenwertverständnisses zu unterstützen.

Dabei sollen Ihnen als Teilnehmer\*innen nach einer Einführung Gelegenheit gegeben werden, die App selbst auszuprobieren. Nach einem Austausch über Ihre dabei gesammelten Erfahrungen und Eindrücke, richten wir den Blick auf Einsatzmöglichkeiten sowie die Chancen und Grenzen der App.

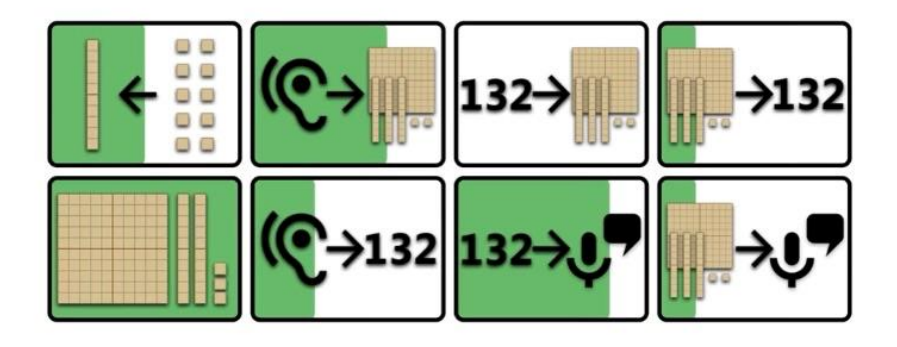

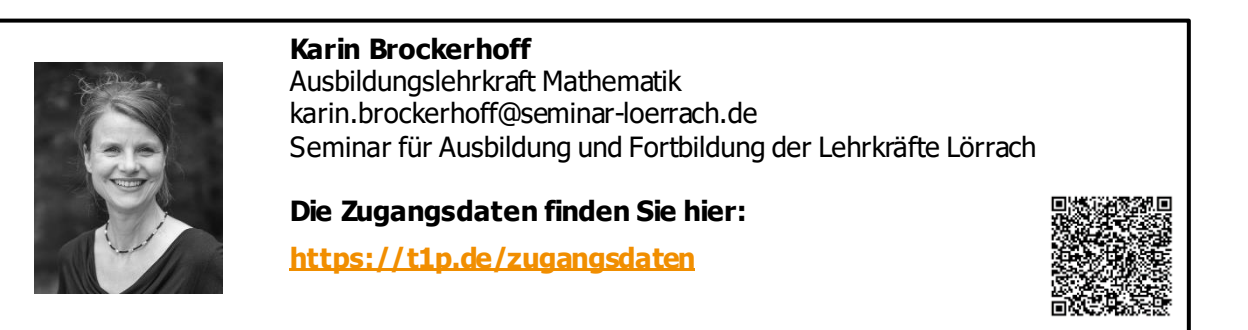

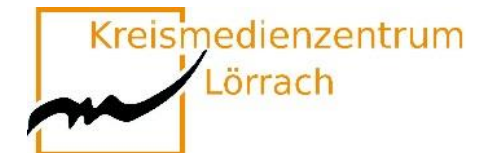

### <span id="page-47-0"></span>**W3-12 "e-twinning"**

### **Internationale Projekte, leicht gemacht.**

#### **Eine Plattform für Lehrende, Schulteams, Klassen oder ganze Schulen**

Kann ich mich im Internet mit Kolleg\*innen aus anderen europäischen Ländern einfach mal über meinen Unterricht oder meine Schule austauschen?

Darf ich einen Online- Kontakt mit meiner Klasse und einer anderen europäischen Schulklasse herstellen?

Ist ein online-Projekt meiner Klasse mit einer Klasse aus einem anderen Land legitim? Oder wird nicht sofort die Frage nach möglichen Gefährdungen und dem Datenschutz gestellt?

E-twinning bietet hierzu einen geschützten Raum, der es ermöglicht, kleine, große, kurze, lange Projekte mit Schüler\*innen oder nur mit Kolleg\*innen zu veranstalten.

Interessante Kontakte und ein interkulturelles Verständnis können en passant Einzug ins Klassenzimmer halten.

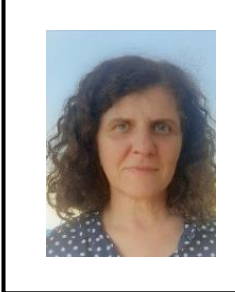

**Heide Ketley**

Ausbildungslehrkraft heide.Ketley@seminar-loerrach.de Seminar für Ausbildung und Fortbildung der Lehrkräfte Lörrach

**Die Zugangsdaten finden Sie hier:**

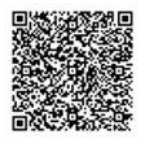

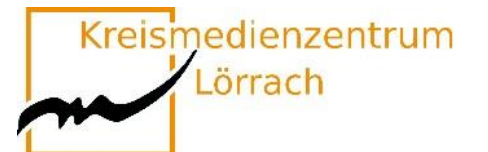

### <span id="page-48-0"></span>**W3-13 Medien im Musikunterricht**

#### **Welche Apps eigenen sich im Musikunterricht? Wie schneide ich Erzähl-/ Musikvideos?**

Der Einsatz mit Medien bietet viele Chancen und Möglichkeiten – gerade für den Musikunterricht. Doch welche Medien gibt es? Welche Apps kann ich verwenden? Ist der Arbeitsaufwand nicht zu hoch?

**"Garageband"** ist eine App für die Nutzung auf dem iPad oder iPhone die durch eine Vielzahl von spielbaren Instrumenten auf dem Tablet und durch die Möglichkeit der Aufnahme, Anpassung, des Mi-

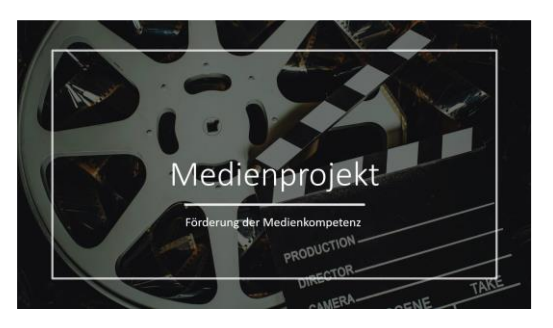

schens und des Komponierens mit diesen, viele Kinder und Lehrkräfte begeistert. Durch die aktive Auseinandersetzung mit der App werden die Lernenden intrinsisch motiviert, sich mit dem Gegenstand auseinanderzusetzen

"Musikfilme" ermöglichen Erfolgserlebnisse und zeigen den Lernfortschritt der Kinder. Sie können ganzheitlich und durch kooperative Lernformen gemeinsam erstellt werden, welches das Gruppengefühl verstärkt. Doch die Organisation bis hin zum Erstellen des Videos können eine große Herausforderung darstellen. Um dies zu erleichtern, möchten wir Tipps und Tricks im Umgang mit den Programmen "Audacity" und "DaVinci" verraten.

In unserem Workshop möchten wir anhand von unseren Praxisbeispielen Möglichkeiten des Einsatzes von Medien vorstellen und Zeit und Raum lassen, um sie selbst auszuprobieren, eigene Erfahrungen zu sammeln und bei Fragen und Anregungen unterstützen.

**Sie benötigen neben einem iPad (mit GarageBand) auch einen PC oder ein Notebook (mit Audacity und DaVinci) für diesen Workshop.**

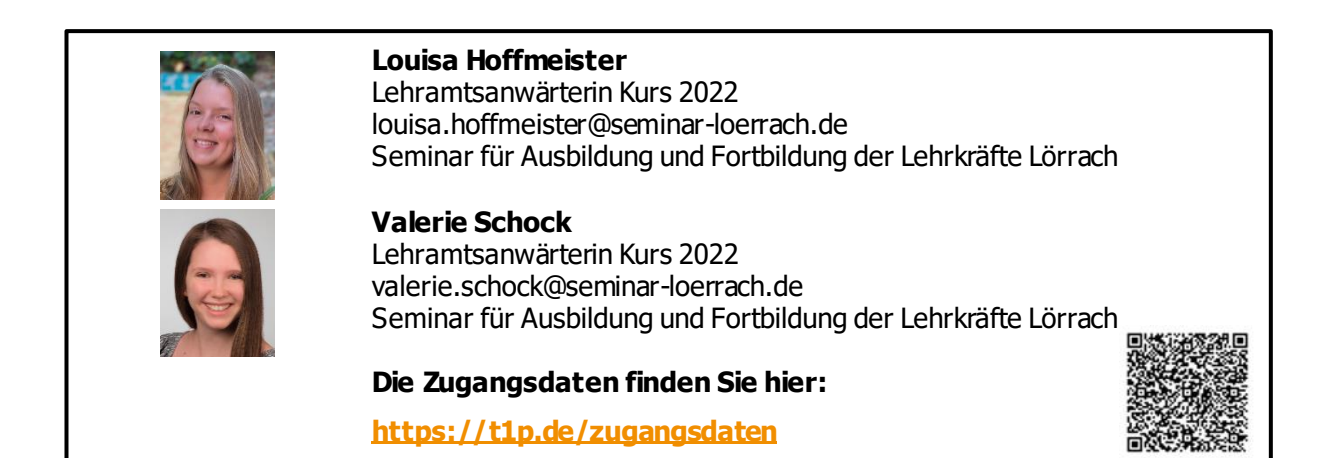

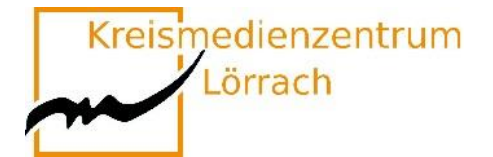

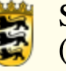

## **Anmeldung**

## <span id="page-49-1"></span><span id="page-49-0"></span>**Lehramtsanwärter\*innenKurs 2023**

Die Anmeldung zu den einzelnen Themen erfolgt über **http://oft.kultus-bw.de/veranstaltung/25d2f83e9faa46d1950476802f2f33c5** Alle Angebote haben eine Mindestteilnehmerzahl, sowie eine Teilnehmerbegrenzung.

**Anmeldeschluss: 24. April 2023 um 12:00 Uhr!**

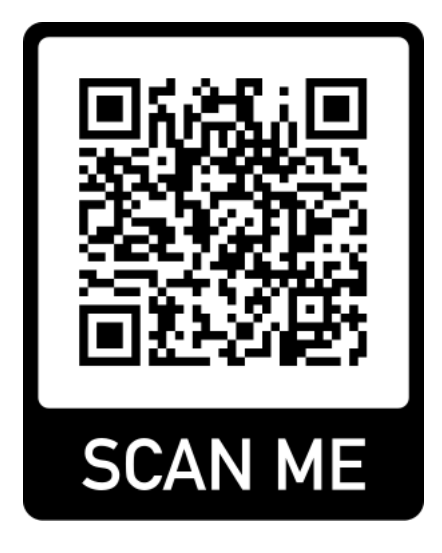

Bitte beachten Sie, dass Sie für viele Kurse ein eigenes **iPad und spezielle Apps** brauchen!

**Bei Workshops mit iPads wird dringend empfohlen, dem Meeting-Raum mit einem separaten Gerät (Laptop, PC) beizutreten.**

**Bei Fragen:**

Stefan Eigel, Seminar Lörrach; [stefan.eigel@seminar-loerrach.de;](mailto:stefan.eigel@seminar-loerrach.de) 07621/167-98-29

<span id="page-50-0"></span>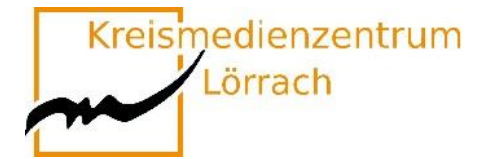

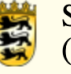

## **Anmeldung**

### **Mentor\*innen**

### <span id="page-50-2"></span><span id="page-50-1"></span>**und Lehramtsanwärter\*innen Kurs 2022**

Die Anmeldung zu den einzelnen Themen erfolgt über **<http://oft.kultus-bw.de/veranstaltung/25d2f83e9faa46d1950476802f2f33c5>** Alle Angebote haben eine Mindestteilnehmerzahl, sowie eine Teilnehmerbegrenzung.

**Anmeldezeitraum: 25. April 2023 ab 12:00 Uhr bis 08 Mai 2023 um 18:00 Uhr!**

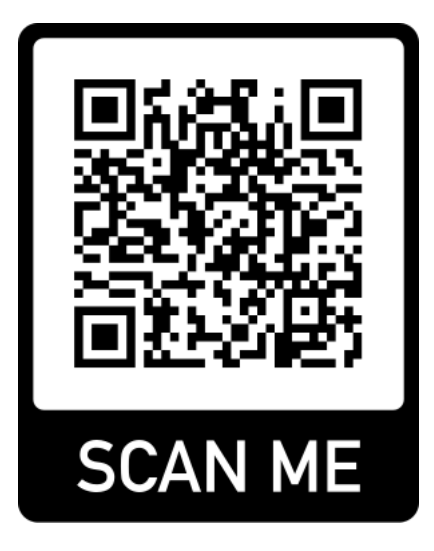

Bitte beachten Sie, dass Sie für viele Kurse ein eigenes **iPad und spezielle Apps** brauchen!

**Bei Workshops mit iPads wird dringend empfohlen, dem Meeting-Raum mit einem separaten Gerät (Laptop, PC) beizutreten.**

**Bei Fragen:**

Stefan Eigel, Seminar Lörrach; [stefan.eigel@seminar-loerrach.de;](mailto:stefan.eigel@seminar-loerrach.de) 07621/167-98-29

<span id="page-51-0"></span>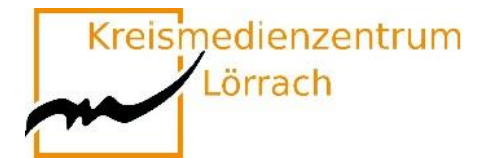

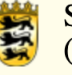

## **Anmeldung**

## **Lehrer\*innen,**

## <span id="page-51-2"></span><span id="page-51-1"></span>**die nicht als Mentor\*innen am Seminar tätig sind**

Die Anmeldung zu den einzelnen Themen erfolgt über **http://oft.kultus-bw.de/veranstaltung/25d2f83e9faa46d1950476802f2f33c5** Alle Angebote haben eine Mindestteilnehmerzahl, sowie eine Teilnehmerbegrenzung. **Anmeldezeitraum: 28. April 2023 ab 12:00 Uhr bis 08.Mai 2023 um 18:00 Uhr!**

> **Bitte denken Sie daran, die Teilnahme der Fortbildung von Ihrer Schulleitung genehmigen zu lassen!**

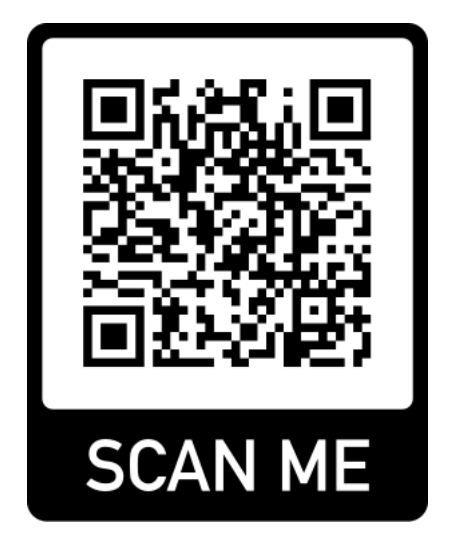

Bitte beachten Sie, dass Sie für viele Kurse ein eigenes **iPad und spezielle Apps** brauchen!

**Bei Workshops mit iPads wird dringend empfohlen, dem Meeting-Raum mit einem separaten Gerät (Laptop, PC) beizutreten.**

**Bei Fragen:**

Stefan Eigel, Seminar Lörrach; [stefan.eigel@seminar-loerrach.de;](mailto:stefan.eigel@seminar-loerrach.de) 07621/167-98-29

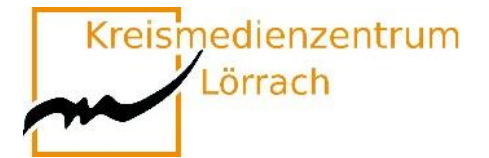

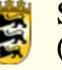

## **Die (gute) App-Liste**

<span id="page-52-0"></span>Hier finden Sie die App-Liste mit den Apps, die in den verschiedenen Workshops eingesetzt werden.

Wenn Sie ein eigenes, oder ein schulisches iPad nutzen, dann laden Sie bitte die Apps, die in ihren belegten Workshops genutzt werden, herunter.

Gerne können Sie die Liste nutzen, um in Ihrem Kollegium App-Vorschläge zu machen. Die Apps befinden sich auch auf den iPads der Kreismedienzentren Lörrach und Waldshut, so dass Sie sich sicher sein können, dass Sie die Erfahrungen aus den Workshops, bei einer Ausleihe der Geräte in den Medienzentren, an die SuS weitergeben können.

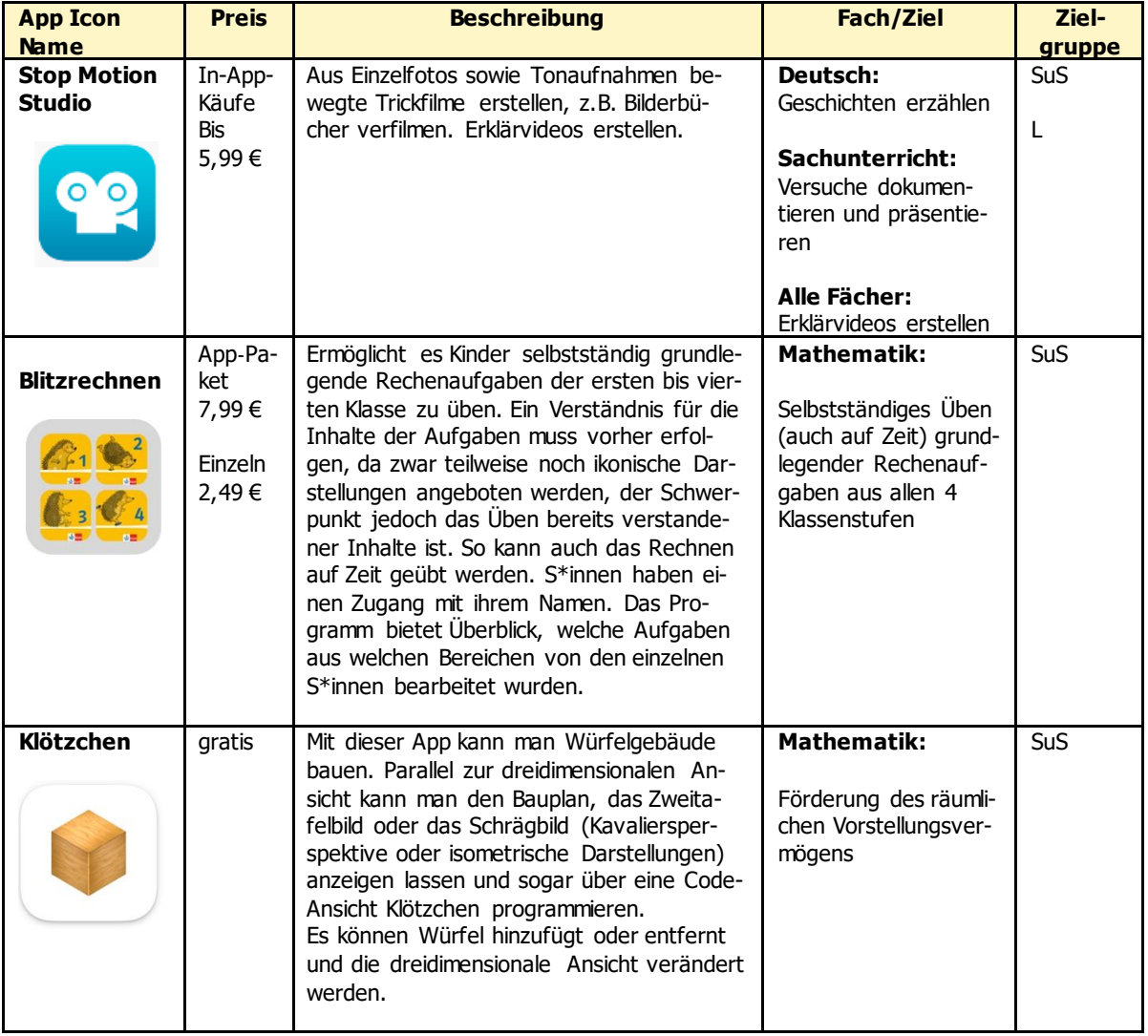

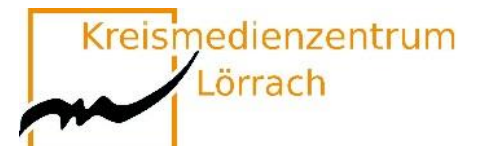

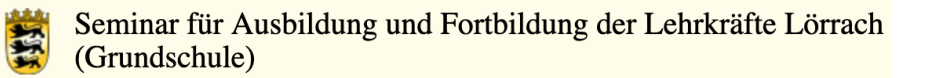

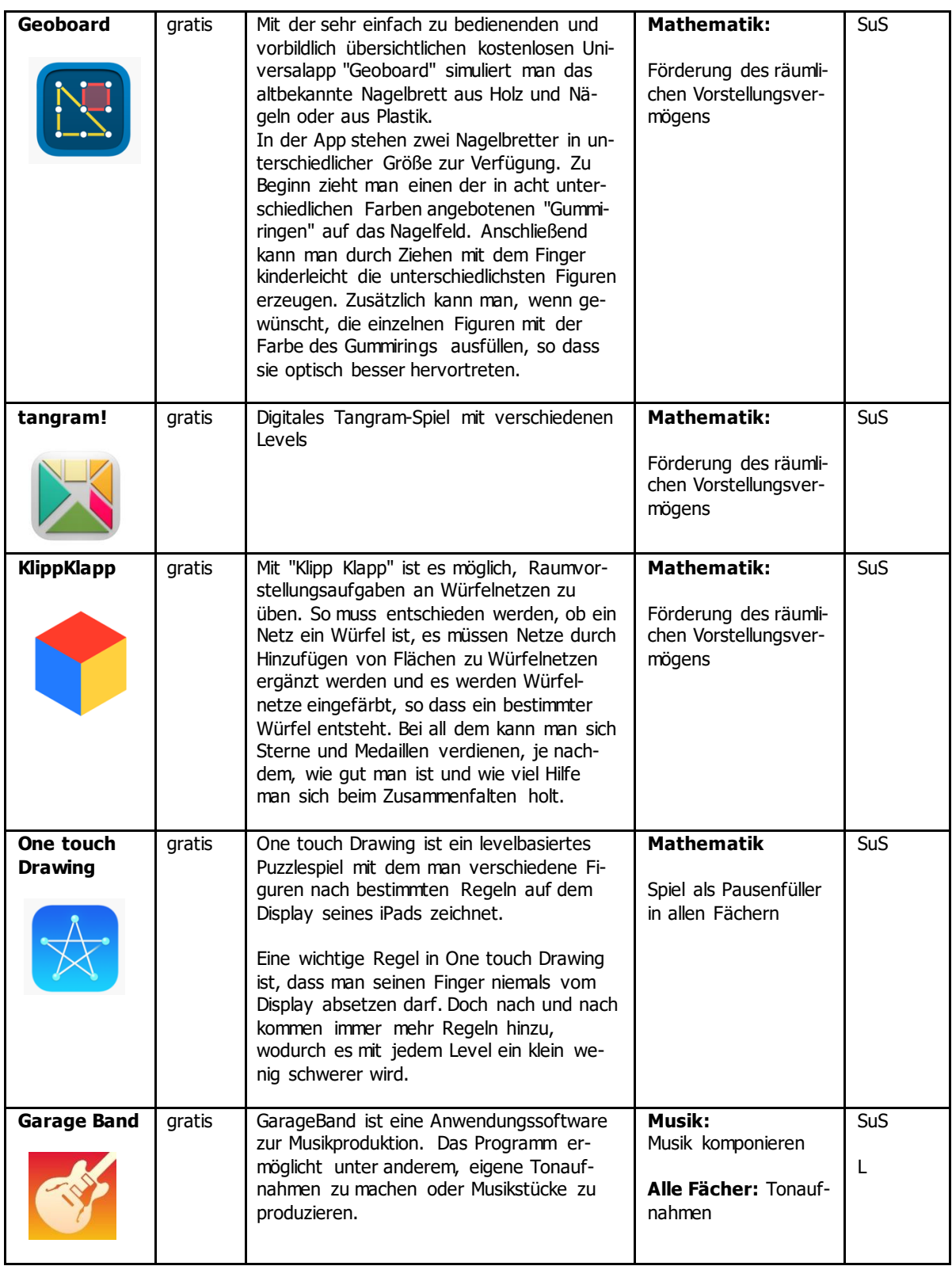

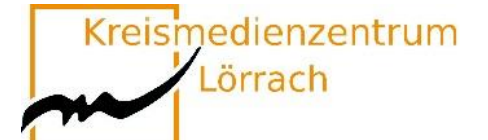

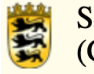

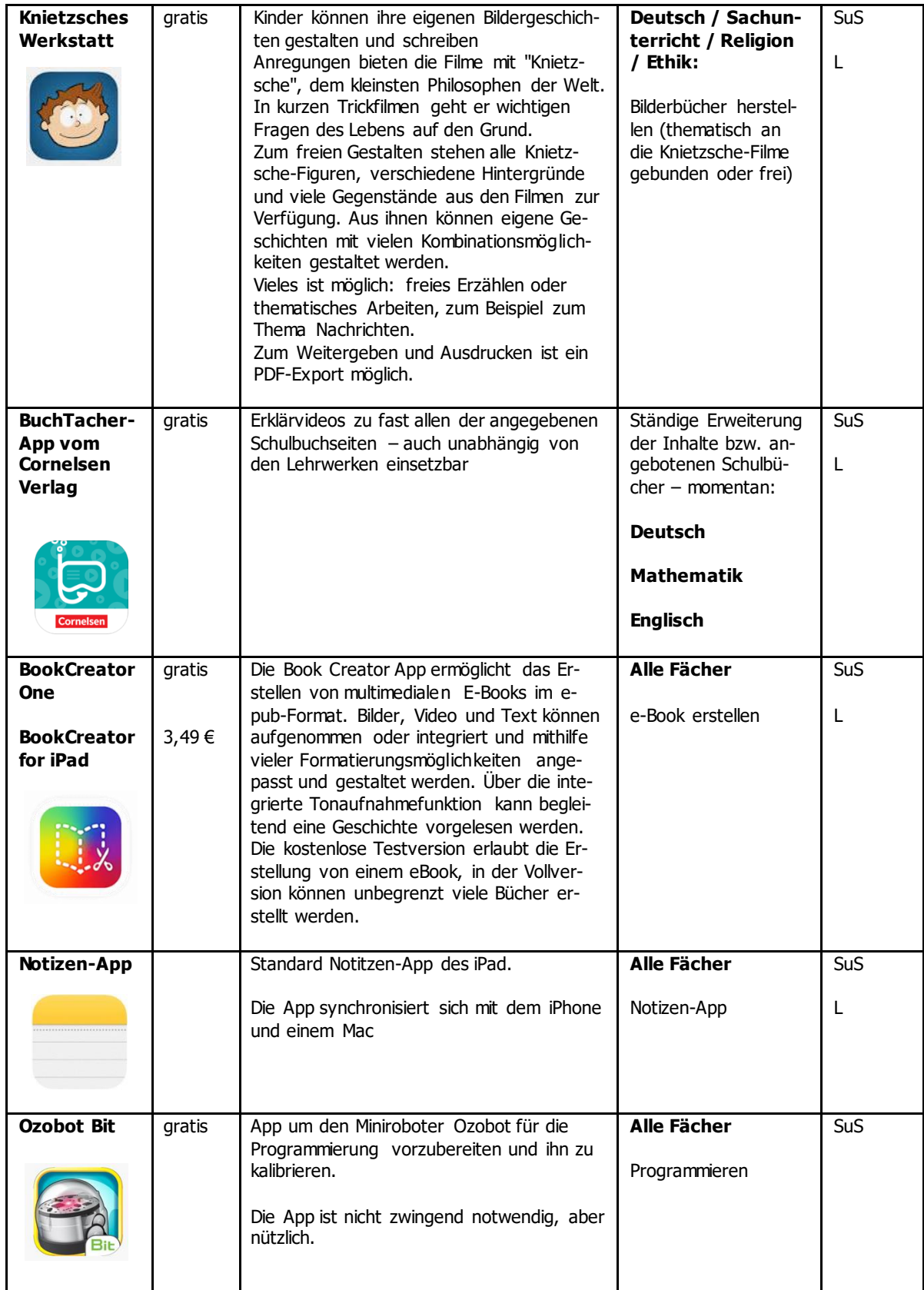

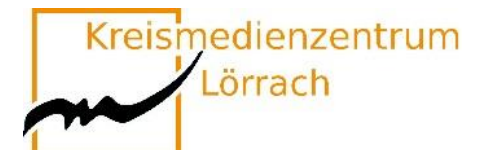

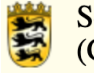

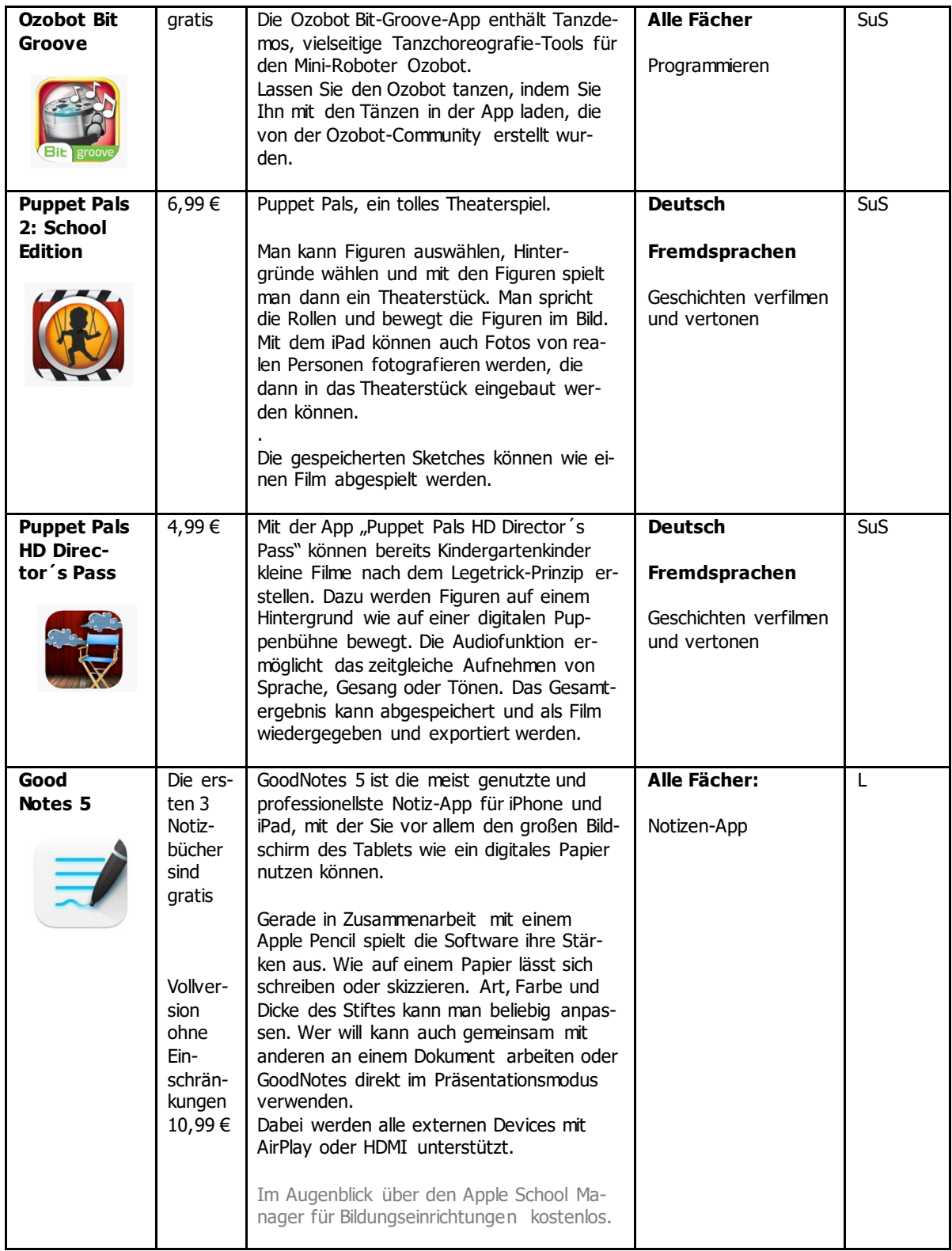

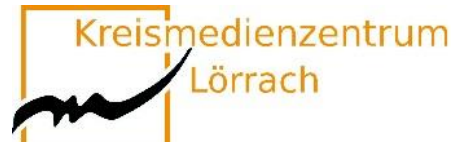

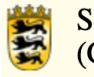

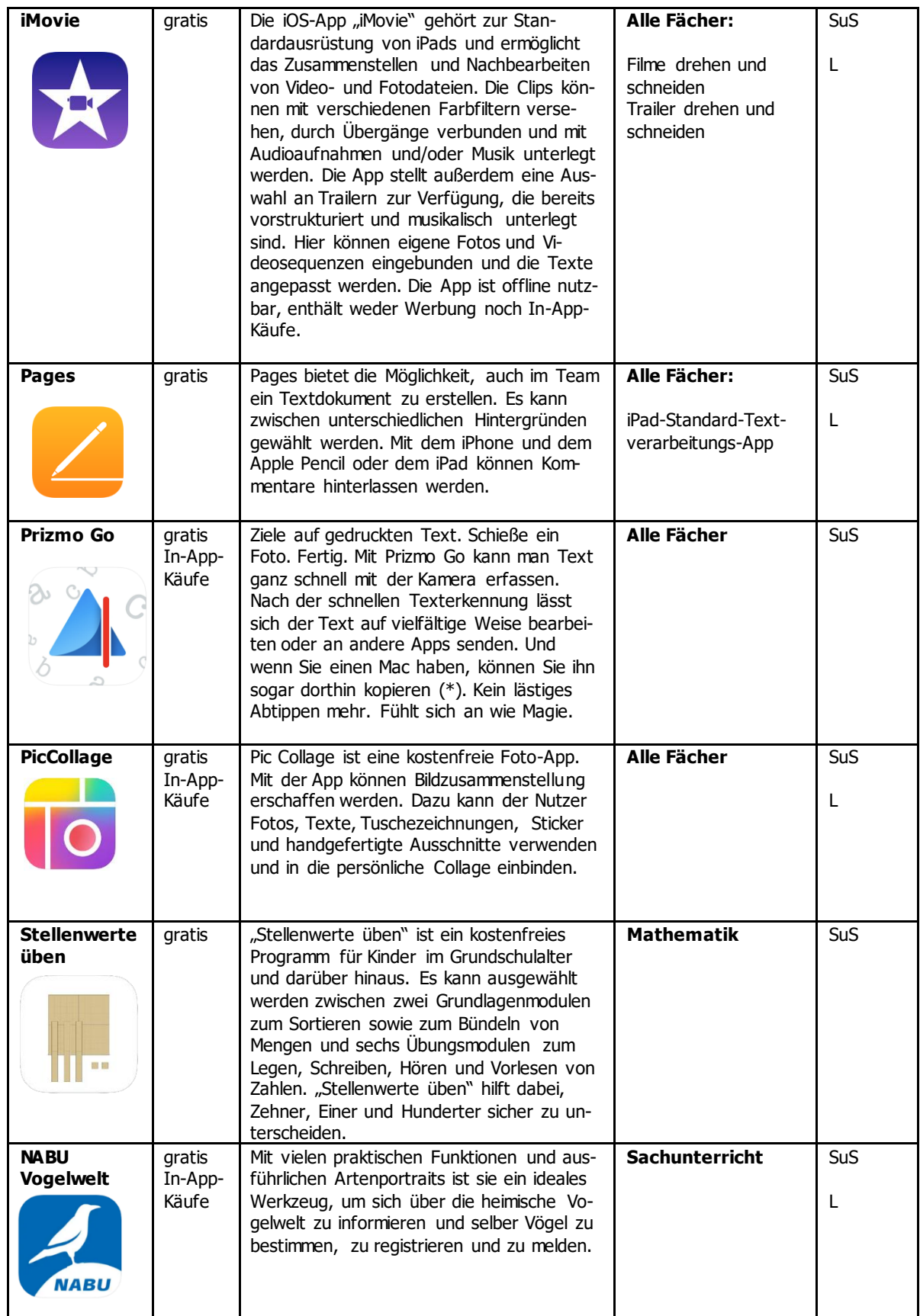

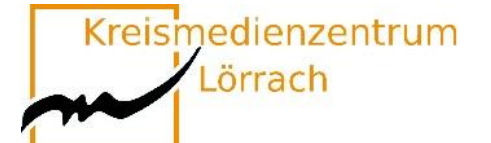

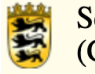

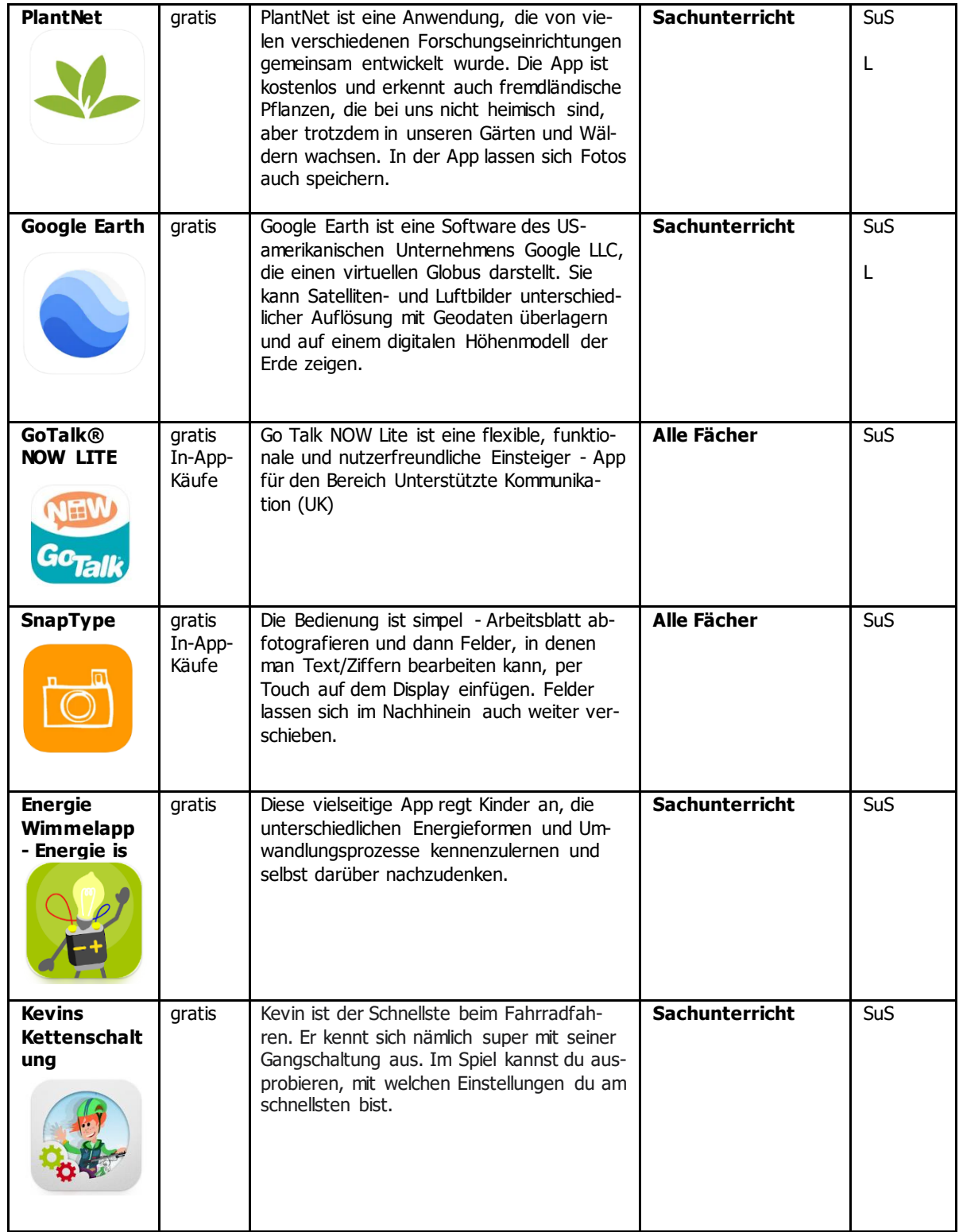

<span id="page-58-0"></span>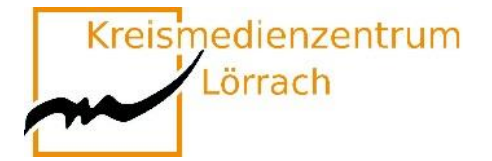

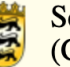

## **DANKE!**

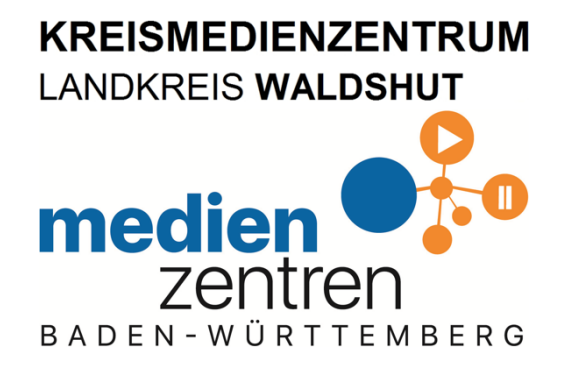

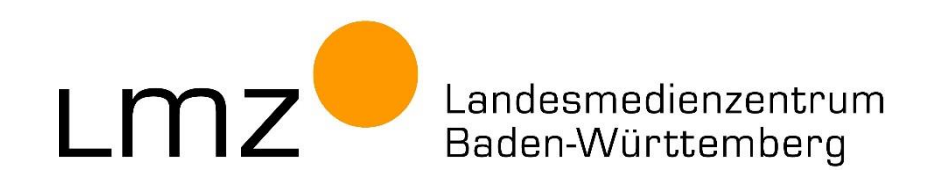

### **Vielen Dank für die gute Zusammenarbeit!**